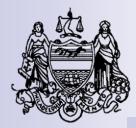

### **CITY COMMISSIONERS' OFFICE**

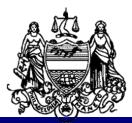

# Election Board Training 2023 PRIMARY ELECTION

#### **City Commissioners**

Rooms 130, 132, 134 City Hall Philadelphia, PA 19107 vote.phila.gov

#### **County Board of Elections**

Room 142 City Hall Philadelphia, PA 19107

#### **Voter Registration Division**

Riverview Place, 5<sup>th</sup> Floor 520 N. Delaware Avenue Philadelphia, PA 19123 Phone: (215) 686-1590

## **Prior to Election**

- The Election code and voting system key will be inside the lanyard in the election materials box which will include phone, Seal card, and supplemental pages (if any)
- Election material box and ExpressPoll case must be picked up at their designated locations.
- If unsure of where and when to pickup boxes, call 215-686-1530 or refer to pg. 62 in the Election Guide
- All Electronic Devices MUST be turned on by 6:45 AM election morning

# **Election Day**

# **TUESDAY, MAY 16, 2023** 7:00 AM - 8:00 PM (Arrive at 6:00-6:30 AM to set up)

# EXPRESSPOLL ELECTRONIC POLLBOOK

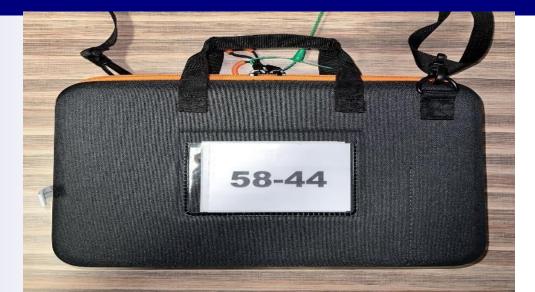

### **CONNECTIVITY FOR EXPRESSPOLL**

- 1. Locate the Black "NIB" (Network in Box) that is attached to the ExpressVote XL Machine "A". One Division in each polling place will have a network box.
- 2. Upon arrival (AS SOON AS YOU ARRIVE) power on the NIB by pressing the silver power button on the outside of the box.
- When powered on, the area surrounding the button will light up blue. For additional information refer to page. 43 in your Election Guide book.

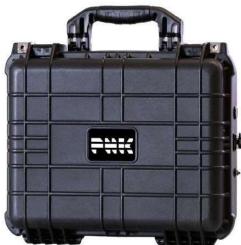

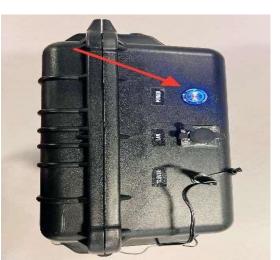

## **Setting Up the Flip Stand**

- To prepare the flip stand for use, first open the kick stand to reveal two orange brackets. Lift each bracket to free them from their white clasps (you will hear a snap).
- With both brackets locked you can easily flip the ExpressPoll over to be viewed by poll workers, then voters, then back again. For additional information refer to page 45 in your Election Guide book.

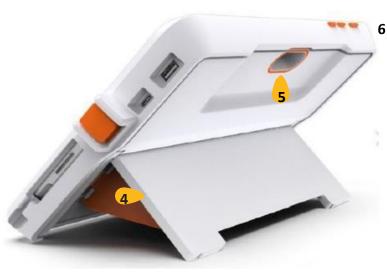

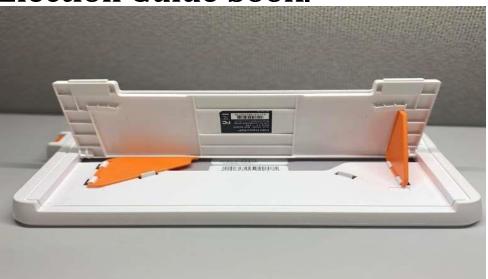

### **Powering Up the ExpressPoll**

- Press the orange power button on the top of the ExpressPoll flip stand
- After boot-up, verify ExpressPoll is powered on by checking the screen (upper right) for a battery icon with lightning bolt.

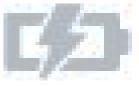

- Ensure all power cords are plugged into the ExpressPoll and the outlet is active and ready to use.
- Keep all cords plugged in until the polls close.

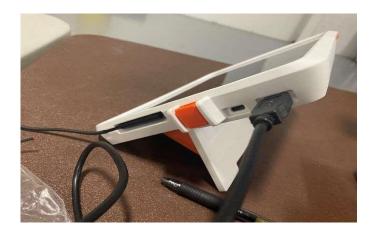

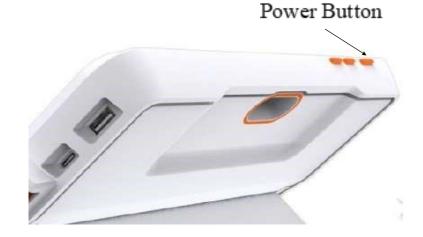

### Printer Setup

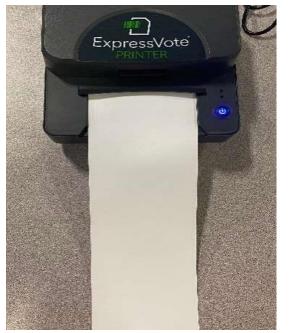

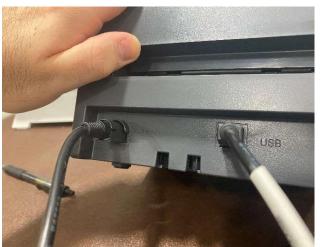

- The printer will be found inside the back gray door 'A' machine.
- Once the cables are connected, Press and hold the power button on the printer for a few seconds.
- The light will turn blue when the printer is on.
- Then, load a ballot into the printer only. For additional information refer to page 46 in the Election Guide book.

### Launching the ExpressPoll

- Once the tablet is powered on touch "Launch"
- When prompted, enter the Pollbook Qualification Code ("PQC") then touch Submit
- The launch screen will display Ward, Division and Polling place.
- Make sure all information is correct.
- SIGN IN AND TOUCH OPEN POLLS BY 6:45AM

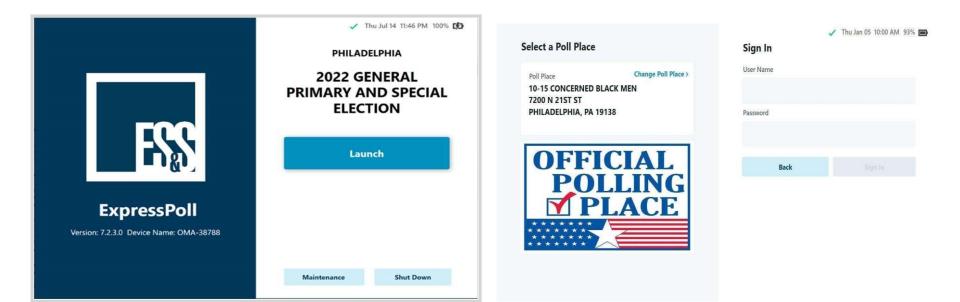

Election Board and Polling Place Overview

## **Positions on the Election Board**

- Judge of Election
- Majority Inspector
- Minority Inspector
- Clerk
- Machine Inspector
- Each person can only hold <u>ONE</u> position except Bilingual Interpreters who are appointed and certified by the City Commissioners for certain divisions. <u>Bilingual Interpreters are only allowed to work two</u> positions in the same division, or as an interpreter for two divisions. Please be advised if you are not a Bilingual Interpreter and sign the payroll sheet in the Bilingual position your name will be removed from the payroll sheet. Please note that adding your name to additional positions will <u>NOT</u> result in any additional pay; for additional information regarding positions on the Election Board refer to pages. 6-9 in the Election Guide book.

### <u>Arrival and Administering the</u> <u>Oaths of Office</u>

- Arrive at **6:00-6:30 AM**
- <u>TURN ON</u> the cell phone provided with the election materials
- If your polling location is not open, call 215-686-1523
- Open <u>ALL</u> voting machines provided
- Please remember to break and record all green and yellow seals
- Administer the Oaths of Office
  - Place one copy in #2 Envelope
  - Place one copy in #4 Envelope

| WARD                                                                                                    | One copy to be placed in envelop                                                                                                    |
|----------------------------------------------------------------------------------------------------|----------------------------------------------------------------------------------------------------|
| DIVISION                                                                                                    | One copy to be placed in envelope                                                                                                    |
|                                                                                                    | end copy to be placed in enhanced                                                                                                    |
|                                                                                                    | OATH OF JUDGE                                                                                                    |
| election or primary during the continuance thereof, and in cor<br>my consent to the accinission of any person to vole, except a<br>(or primary) according to the provisions of the Constitution<br>prevent any fauld, docidi or abuse in carry on the same one                                                                                                    | do servers (or offirm), that I will es JUDGE, duly atter of the ensi-<br>peration with the inspectors latituding carry on the same, that I will not<br>all on a firmly beam to be mightened and withid to you at such do in<br>not lares of this Commonwealth, and that I reli loss my basis indicators<br>by expecting the manner. In the late in my larger is an ability, and t<br>in the result of this election (or primary). |
| Sworn (or alfirmed) and subscribed<br>before me                                                                                                    |                                                                                                    |
|                                                                                                    |                                                                                                    |
|                                                                                                    |                                                                                                    |
|                                                                                                    | (Signature of Judge)                                                                                                    |
| (Signature of Minority Inspector)                                                                                                    |                                                                                                    |
| OA.                                                                                                    | TH OF INSPECTORS                                                                                                    |
| ar wager on the result of this election or primary." Swom (or affirmed) and subscribed before me20,                                                                                                    | ent and ability, and that I am not directly or indirectly interested in any<br>(Signature of Mojority Inspector)                                                                                                    |
|                                                                                                    |                                                                                                    |
|                                                                                                    |                                                                                                    |
|                                                                                                    | (Signature of Minority Inspector)                                                                                                    |
| (Signature of Judge)                                                                                                    |                                                                                                    |
| 9.<br>or primary during the continuance trend. That I will can<br>condicate at the statistics (or primary) as ethers as its name<br>have not distributly referring the same to<br>intermediant any or using on the result of the election.<br>Servin (or affirmed) and subsorbed                                                                                                    | OATH OF CLERK<br>                                                                                                    |
| 9<br>or primary during the continuance thread. That I will can<br>cardidate at the staction (or primary) as other as its name<br>that and lightly preform in y day imposing the same to<br>indexection in any or using on the result of the election.<br>Silvern (or affirmed) and subsorbed<br>before me.                                                                                                    | OATH OF CLERK<br>                                                                                                    |
| 9<br>or primary during the continuance thread. That I will can<br>califable at the statisticn (or primary) as ethers as its name<br>toky and lightly preform in y day improving the same to<br>indexected in any or using on the result is the election.<br>Skrein (or affirmed) and subsorbed                                                                                                    | OATH OF CLERK<br>do see and it is a GLERK, alterd the ensuing elec-<br>shall be need to me to the order of vides that the given for a<br>shall be need to me to the judge or inspectors thereof, and in all to<br>the bend of my judgment and shally, and that i rem not directly or actine<br>or promary.                                                                                                    |
| 9.<br>or primary during the continuance thereof. That I will can<br>condicate at the stlectors (or primary) as either as its name<br>half well difficulty reference in the same to<br>interested in any or using on the result of the election.<br>Secon (or aftirmed) and subsoribed<br>before me.                                                                                                    | OATH OF CLERK<br>                                                                                                    |
| 1                                                                                                    | OATH OF CLERK<br>do see acrip caffirm) that i will as a CLERK, alread the answing ele-<br>why and ruly reads to me number of volues that shall be given for a<br>shall be need to me by the judge or inspectors thereod, and in all to<br>read of any judgeweld and ability, and that i am net directly or edire<br>or promary.                                                                                                   |
| T     or primary during the continuance thereof. That I will can cardidate at the allocitics (or primary) as other as is non- tably well distributly reflecting the senses of tably metal distributly reflecting the senses.  Second (or attrimed) and subscribed abfree ma     20     3     3     3     3     3     3     3     3     3     3     3     3     3     3     3     3     3     3     3     3     3     3     3     3     3     3     3     3     3     3     3     3     3     3     3     3     3     3     3     3     3     3     3     3     3     3     3     3     3     3     3     3     3     3     3     3     3     3     3     3     3     3     3     3     3     3     3     3     3     3     3     3     3     3     3     3     3     3     3     3     3     3     3     3     3     3     3     3     3     3     3     3     3     3     3     3     3     3     3     3     3     3     3     3     3     3     3     3     3     3     3     3     3     3     3     3     3     3     3     3     3     3     3     3     4     4     4     4     4     4     4     4     4     4     4     4     4     4     4     4     4     4     4     4     4     4     4     4     4     4     4     4     4     4     4     4     4     4     4     4     4     4     4     4     4     4     4     4     4     4     4     4     4     4     4     4     4     4     4     4     4     4     4     4     4     4     4     4     4     4     4     4     4     4     4     4     4     4     4     4     4     4     4     4     4     4     4     4     4                                                                                                    | OATH OF CLERK                                                                                                    |
| The contrast of the control and the event of the set of the control and the event of the set of the set of the control and the set of the set of the | OATH OF CLERK<br>do aware (or affirm), that i will as a CLERK, atland the ansuing elec<br>addy and traity reaches of volves that shall be given far a<br>the bead of my judgment and ability, and that i am not directly or india<br>or primary."<br>(Eignature of Clash)                                                                                                    |

### **Personal Protective Equipment**

- (Upon Arrival, Please unpack P.P.E that will be delivered with the Voting machines )
  - For POLLWORKERS:
- Sanitary protective gloves Handheld sanitizer
- FDA approved surgical masks
- Disinfectant antibacterial wipes
- Hand sanitizer kits
- Plexi glass barrier shields

- For VOTERS:
  - pump bottle
- Disposable poly gloves (ONE GLOVE FOR EACH VOTER)

### **Filling Vacancies on Election Day**

- If someone is missing/NO show by 7:00 AM:
  - Judge of Election MUST appoint Majority Inspector
  - Majority Inspector MUST appoint a Judge of Election
  - Minority Inspector MUST appoint Clerk
- If you are unable to fill any of these positions, they can be filled via Curbside Election
- Elected or Court Appointed Election Board Officials must be seated if they arrive before 7:00 AM
- For more information, refer to page 9 in the Election Guide book.

### **Rights of Voters**

- An Elector shall have the right to vote
- Without use of threat, force, violence or restraint
- Without intimidation upon or against his or her person
- Without any other action intended to deny any individual's right to vote

## **Electioneering**

- The following is prohibited within 10 feet of the Polling Place entrance (where the voting machines are located):
  - Handing out campaign literature
  - Promoting a candidate
  - Discussing candidates or political parties in front of a voter

## **Machine Technicians**

Periodically throughout Election Day machine technicians employed by the City, directly or through a contractor, will visit polling places to perform courtesy checks on the ExpressVote XLs.

Check for an employee badge/ID card

## **Poll Watchers**

- They represent a candidate or political party to watch polling place activities
- They must have a certificate from the City Commissioners' Office
  - Certificates are good for anywhere in the City
- Only one Poll Watcher per party or candidate at a time may be present in the polling place during voting hours (6:30 AM Close of Polls)
- If no voters are present:
  - They can request the number of voters who have voted
  - They can ask for and receive the machine counts
  - They can take pictures inside the Polling Place
- Poll Watchers <u>CANNOT</u> go behind the voting machines
- Poll Watchers <u>CANNOT</u> take pictures of voters in the act of voting
- For additional information, refer to pages. 35-36 in the Election Guide book.

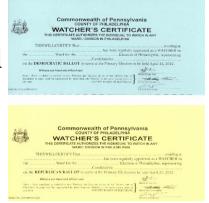

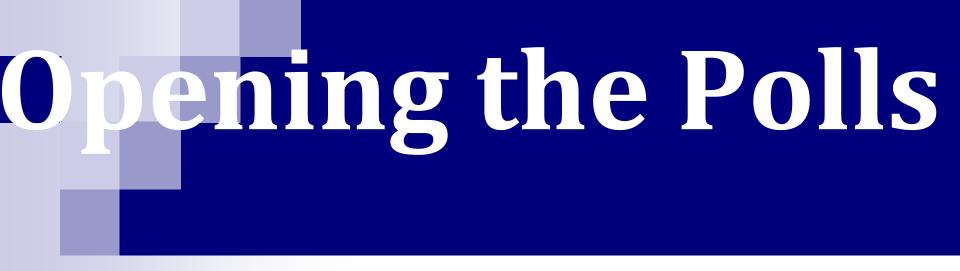

# The polling place MUST be open at 7:00 AM

### **Posters**

### All Posters MUST be Hung up in <u>ALL 3</u> <u>LANGUAGES</u> both Outside and Inside Unless Noted Otherwise!

Posters can be found in the extra large envelope with red letters "ATTENTION: Judge of Election" and/or the Election Box

- 2 Blue Posters (Inside Only)
- Voting Laws and Penalties
- How to vote and how elections are run
- 4 White PostersPeople with Disabilities

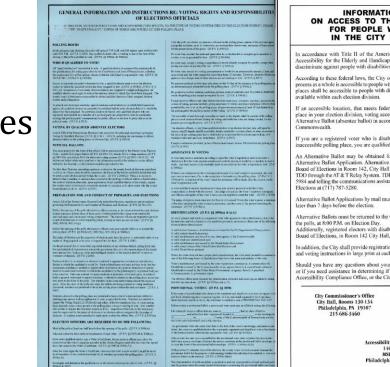

#### INFORMATION STATEMENT ON ACCESS TO THE ELECTION PROCESS For People with disabilities in the city of philadelphia

In accordance with Title II of the Americans with Disabilities Act of 1990 and the Voter Accessibility for the Elderly and Handicapped Act of 1984, the City of Philadelphia does not discriminate against people with disabilities in providing access to its election process.

According to these federal laws, the City of Philadelphia is required to ensure that its election process as a whole is accessible to people with disabilities in all elections. This means that polling places shall be accessible to people with disabilities to the extent that accessible locations are available within each election division.

If an accessible location, that meets federal and state criteria, is not available for a polling place in your election division, voting accessibility will be provided you through the use of an Alternative Ballot (absentee ballot) in accordance with directives issued by the Secretary of the Commonwealth.

If you are a registered voter who is disabled or age 65 or older and who is assigned to an inaccessible polling place, you are qualified to vote using an Alternative Ballot.

An Alternative Ballet may be obtained for any election, upon your advance request on an Alternative Ballet Application. Alternative Ballot Applications may be obtained at the Couny Board of Elections in Room 142, City Hall or by contacting (215) 686-51409 VOICE, or TTY/ TDD through the AT & Teklay System. TDD users may unitize this service balling 1-800-654-5984 and telling the communications assistant they want to speak to the Pennsylvania Bureau of Elections at (71) 787-5280.

Alternative Ballot Applications by mail must be submitted to the County Board of Elections not later than 7 days before the election.

Alternative Ballots must be returned to the County Board of Elections no later than the close of the polls, at 8:00 P.M. on Election Day.

Additionally, registered electors with disabilities may cast their ballot in person at the County Board of Elections, in Room 142 City Hall, up to the close of the polls on Election Day.

In addition, the City shall provide registration materials in large print at each registration facility, and voting instructions in large print at each polling place.

Should you have any questions about your rights, or the City's obligations under these laws, or if you need assistance in determining if your polling place in accessible, please contact the Accessibility Compliance Office, or the City Commissioner's Office.

| ner's Office | County Board     | d of Elections |
|--------------|------------------|----------------|
| ns 130-134   | City Hall,       | Room 142       |
| PA 19107     | Philadelphi      | a, PA 19107    |
| 3460         | 215-686-3469     | 215-686-3943   |
|              |                  |                |
|              | ompliance Office |                |
|              | FK Blvd.         |                |
| MSB 10       | 0th Floor        |                |
|              | PA 19102-1677    |                |

## **Posters**

- Large Pink Posters
  - Sample Ballots
  - English, Spanish, & Chinese
- 2 Pink Posters
- 2 Yellow Posters
  - English as a Second Language
- 2 Blue Accessibility Posters
  - Only necessary divisions (Not all)

| SPECIAL ELECTION - TU                                                                                                    | JESDAY FEBRUARY 25 2020                                                                                                    |
|----------------------------------------------------------------------------------------------------|----------------------------------------------------------------------------------------------------|
| PHILADE                                                                                                    | JESDAY, FEBRUARY 25, 2020                                                                                                    |
| Pro-                                                                                                    |                                                                                                    |
|                                                                                                    |                                                                                                    |
| INSTRUCTIONS TO VOTERS                                                                                                    | on's same.<br>Noch Wittelle.<br>Noch Wittelle.<br>Noch Wittelle free your selections and tasks lytes to<br>wittel free free in the pass see that Tasks Tao, for Using                                                                                                    |
| <ol> <li>To vote for someone not on the ballot,</li> <li>When you finish your selections, touch</li> </ol>                                                                                                    | on's carrie.<br>Souch Write-In.<br>Print Ballot. Severan when relations and a source of the                                                                                                    |
| Cast your ballot. Please remain inside the sources<br>screen 4. To change the screen divides or bound                                                                                                    | voting brooth until you see the Thank You for Vating<br>ov, rouch the buttons in the upper right comer of the                                                                                                    |
|                                                                                                    | ov rouch the buttons in the upper right comer of the                                                                                                    |
| 2020 SPECIAL ELECTION<br>• RELATA CONTY<br>• RELATA CONTY<br>• RELAT | TI O IS                                                                                                    |
| OFFICE DEMOCRAT                                                                                                    | TIC REPUBLICAN PERSONAL                                                                                                    |
| The water strength party takes, Straight Democr<br>select the corresponding Ticket                                                                                                    |                                                                                                    |
|                                                                                                    | WANDA                                                                                                    |
| REPRESENTATIVE IN<br>THE GENERAL<br>ASSEMBLY<br>190TH DISTRICT<br>GREEN                                                                                                    | LOGAN Write-In                                                                                                    |
| Vote for 1                                                                                                    | 111 EL 201 EL                                                                                                    |
|                                                                                                    | - X                                                                                                    |
|                                                                                                    | (Care                                                                                                    |
|                                                                                                    |                                                                                                    |
|                                                                                                    |                                                                                                    |
| INSTRUCCIONES PARA EL VOTANTE<br>1. Para votar por un candidato, toque el nom                                                                                                    | ibre de la persona.                                                                                                    |
| Para votar por alguien que no fi gura en la     Cuando termine de hacer sux telecoones,     toras dusta constituir sursitiu sursitius descones.                                                                                                    | poleta, toque Per escrito.<br>toque imprimir boleta. Revine sus selecciones y                                                                                                    |
| dentro de la cabina de votación hasta que ve<br>4. Para cambiar la pantata o el idioma, topo                                                                                                    | Ner de la persona.<br>abita, hovar la restato.<br>Novar malarita banta. Review sus selecciones y<br>a partatalis datas per protect.<br>Fast horonem en la esquina seportor derecha de la                                                                                                    |
|                                                                                                    | and the second second se                                                                                                    |
| 2020 BLECCIÓN ESPECIAL<br>Inneres States                                                                                                    | TI O 15 I                                                                                                    |
| OFICINA DEMOCRÁTIC                                                                                                    | O REPUBLICANO ELECCIÓN<br>PERSONAL                                                                                                    |
| Pres estar por un particle.<br>Cit selectores a seartic<br>Consecutiva                                                                                                    | o Boleta Republicano<br>Consecutiva                                                                                                    |
|                                                                                                    | WANDA                                                                                                    |
| Representanto en la RONI<br>Anamblez General<br>190º bisitio<br>Vin por l                                                                                                    | LOGAN Par escitto                                                                                                    |
|                                                                                                    | MC MC                                                                                                    |
| ARRIO)                                                                                                    |                                                                                                    |
| VISION<br>STRITO)                                                                                                    |                                                                                                    |
|                                                                                                    |                                                                                                    |
| LANGUAGE ACC                                                                                                    | ESS FOR VOTERS                                                                                                    |
| The Plaux eliphis board of Lifections provides for onthen and oral language<br>This searching init, des but is not limited to                                                                                                    |                                                                                                    |
| <ul> <li>(his assistance includes, but is not limited to</li> <li>All printed materials and power senses transitized into Proping as</li> </ul>                                                                                                    | ni Traditional Chinese. Sertai i consted materials and co ne place sume                                                                                                    |
| translated into multiple adortional languaget:<br>• Votors who cannot rook or write in English are allowed accietance to vo                                                                                                    | one av a person of their officine. His stance cannot be provided by a ludge                                                                                                    |
| while diversity on events of million of generating employers, and the<br>marked resistance from these, "the veter and the person they choose to<br>provided to them by the poll worker, and                                                                                                    | blas stitheir must complete and sign an Wesistance Declaration* form                                                                                                    |
| <ul> <li>necrorretation so where provided at every polling place in the Gray. It all<br/>output venetra with initiated Braylon provides by chaudia to show the Lon<br/>Book is write attitute and an every end of the file of the file.</li> </ul>                                                                                                    | Id Tradestrea, Chrones, Testan I printed materials and poly ray over eaglet<br>one available of the resteries as states exercise or private by a visit<br>of submit the resteries and the resteries of the resteries of the resteries<br>and states the resteries and the resteries of the resteries of the resteries<br>and states and the resteries of the resteries of the resteries of the rest<br>and the resteries of the resteries of the resteries of the resteries<br>available for the resteries of the resteries of the resteries of the resteries<br>available for the resteries of the resteries of the resteries of the resteries<br>available for the resteries of the resteries of the resteries of the resteries of the resteries<br>available for the resteries of the resteries of the                                            |
|                                                                                                    |                                                                                                    |
| ACCESO DE IDIOMAS PARA LOS VOTANTES                                                                                                    | លទូភាពចូលប្រើភាសាសម្រាប់អ្នកបោះឆ្នោត                                                                                                    |
| electronistica en los visar per con or recipionen la fibrica de los estas estas per el contra en estas entre<br>En regen por ejemplos<br>en los compositivas presentas en los agios electrones estas presentas estas en la contra de la contra de la contra<br>encontra de la contra de la con                                                                                                    | underste under angewählte der einer einer einer einer der angeste bereichen<br>under schaften angebählte der einer einer                                                                                                    |
| <ul> <li>All of the second second</li></ul>                                                                                                    | <ul> <li>a province on the province of the province of the</li></ul>                                                             |
| <ul> <li>A projektiv per construction construction which we be a sub-involution of a sub-involution of</li></ul>                                                                                                    | <ul> <li>Jonanski Barsen, over fragelinden och strangen i og indjart förstangen strate och spärad<br/>predstad angend ogsvensoren profitter och verse providerer for an og menden. De pelsen<br/>grenn och steller bligt og progetisk och och verse providerer for anderer en personeller."</li> </ul>                                                                                                    |
| <ul> <li>Specificated and a strategy for a constraint of the "Advancement of the "Advancement of the Advancement of the advancement of the adv</li></ul>                                                                                                    | Upting uptimation approximation approximatio                                                                   |
| COEST OF LIDIOWAS FARA LOS VOTATTES     WHITE AND AND AND AND AND AND AND AND AND AND                                                                                                    | a domporantipa para dona a paño in                                                                                                    |
|                                                                                                    | AKSÉ LANG POU ELEKTÉ YO<br>Santo Derran Bada di Si kalakina Bara di Baranda bara kalakina karaki                                                                                                    |
| 計製選民的語言解助<br>AGEYAL6日出来会社にも、開始時になり時代においまりは、たた<br>まりはならなくなっていた。                                                                                                    | al part ann Alas var ei pri, alter 4 c'het bahasan zan argangie herre sagan<br>1959, part 1950 C'hanaz<br>• Dar eusgel 1960 C'hanaz                                                                                                    |
| ••••••••••••••••••••••••••••••••••••                                                                                                    | <ul> <li>and sports incrementary in other memory of many networks in the model man maps' strategies.</li> <li>A second second s</li></ul>                                                                 |
| P. AND ADDISON STRUCTURE AND ADDISON OF THE ADDISON OF THE ADDI                                                                                                    | our apparent his density of service automatical mean years depend on a service and<br>encoderative formal final encoderation execution of a consideration and automatical<br>both on the encoderation of a service and encoderation and a the service automatical<br>service and encoderation and encoderation and a service and a service and a service<br>and and a service and a service and a service and a service and a service and a service and<br>a service and a service and a service and a service and a service and a service and<br>a service and a service and a service and a service and a service and a service<br>and a service and a service and a service and a service and a service and<br>a service and a service and a service and a service and a service and<br>a service and a service and a service and a service and a service and<br>a service and a service and a service and a service and a service and<br>a service and a service and a service and a service and a service and<br>a service and a service and a service and a service and a service and<br>a service and a service and a service and a service and a service and<br>a service and a service and a service and a service and a service and<br>a service and a service and a service and a service and a service and<br>a service and a service and a service and a service and a service and a service and<br>a service and a service and a service and a service and a service and<br>a service and a service and a service and a service and a service and<br>a service and a service and a service and a service and a service and<br>a service and a service and a service and a service and a service and<br>a service and a service and a service and a service and a service and<br>a service and a service and a service and a service and a service and a service and a service and<br>a service and a service and a service and a service and a service and a service and a service and a service and a service and a service and a service and a service and a service and a service and a service and a service and a service and a service and a service and a service and a ser |
| 10.1.4.1.1.1.1.1.1.1.1.1.1.1.1.1.1.1.1.1                                                                                                    | CONTRACTOR OF DETERMENT OF THE ADDRESS OF THE ADDRESS OF THE                                                                         |
| ПРЕОДОЛЕНИЕ ЯЗЫКОВОГО БАРЫРА ДЛЯ ИЗБИРАТЕЛЕЙ                                                                                                    | ACCESSO AO IDIOMA DADA ELEITOPES                                                                                                    |
| Новери наконой в кому на Филарокански продатальни полното на наконально<br>послужение инферентации, акторика до законски полното на такональност<br>странова. Эта на разлитите, полното проголото на городски раз                                                                                                    | ACESSO AD IDIONA FARA ELETIONES<br>of retro fating is failed in a second of the retro in the second<br>of each or second the control and in the second of the second of the seco                                                             |
| 4. Пола в страните на полнати и на полнати на полнати на полнати на полнати на полнати на полнати на полнати<br>страната се области на полнати на полнати на полнати на полнати на полнати на полнати на<br>страната на полнати на полнати на полнати на полнати на полнати на полнати на полнати на полнати на<br>страната на полнати на полнати на полнати на полнати на полнати на полнати на полнати на полнати на<br>страната на полнати на полнати на полнати на полнати на полнати на полнати на полнати на полнати на полнати<br>страната на полнати на полнати на полнати на полнати на полнати на полнати на полнати на полнати на полнати<br>страната на полнати на полнати на полнати на полнати на полнати на полнати на полнати на полнати на полнати на<br>страната на полнати на полнати на полнати на полнати на полнати на полнати на полнати на полнати на полнати на<br>страната на полнати на полнати на полнати на полнати на полнати на полнати на полнати на полнати на полнати на<br>страната на полнати на полнати на полнати на полнати на полнати на полнати на полнати на полнати на полнати на<br>страната на полнати на полнати на полнати на полнати на полнати на полнати на полнати на полнати на полнати на<br>странати на полнати на полнати на полнати на полнати на полнати на полнати на полнати на полнати на полнати на<br>странати на полнати на полнати на полнати на полнати на полнати на полнати на<br>странати на полнати на полнати на полнати на полнати на полнати на полнати на полнати на полнати на полнати<br>странати на полнати на полнати на полнати на полнати на полнати на полнати на полнати на полнати на полнати на<br>странати на полнати на полнати на полнати на полнати на полнати на полнати на полнати на полнати на полнати<br>странати на полнати на полнати на полнати на полнати на полнати на полнати на полнати на полнати на полнати на<br>полнати на полнати на полнати на полнати на полнати на полнати на полнати на полнати на полнати на полнати на по<br>полнати на полнати на полнати на полнати на полнати на полнати на полнати на полнати на полнати на полнати на<br>полнати на полнати на п                                                                                                    | <section-header><section-header><section-header><list-item><list-item><list-item><list-item><list-item><list-item></list-item></list-item></list-item></list-item></list-item></list-item></section-header></section-header></section-header>                                                                                                    |
| <ul> <li>All Charles Processor (Solid) Matrix Provident Control (Control (Solid)) (Solid)<br/>Matrix Processor (Solid) (Solid) (Solid) (Solid) (Solid) (Solid) (Solid) (Solid)<br/>Matrix Program (Solid) (Solid) (Solid) (Solid) (Solid) (Solid) (Solid) (Solid)<br/>(Solid) (Solid) (Soli</li></ul>                                                                                                    | <ul> <li>Not one to informe to a fit, where encourse encourse in the Source of the source of the source of the</li></ul>                                                             |
| Stagerenterman Wanger om 7 mil (som offic, 2012) Africation a state of an<br>artist such a state of Terretified Terretification and terretification, soft particular to the terretion<br>of operation and terretification and an approximation and an artist and the terretification<br>of the terretification and a state particular and and are state of the terretification and the<br>end of the terretification and a state particular and an artist and the terretification and the<br>state of the terretification and a state particular and the terretification and the<br>state of the terretification and a state of the terretification and the terretification and the<br>state of the terretification and the terretification and the terretification and the<br>state of terretification and the terretification and terretification and the<br>state of terretification and terretification and terretific                                                                                                    | 2) A state is applied on the fact of the density of parts we have been been as<br>a fact, fact, see the part of the state of the state of the fact of the fact of the<br>state is the part of the state of the state of the state of the state<br>of the state of the state of the state of the state of the state<br>of the state of the state of the state of the state of the state.                                                                                                    |
| <ul> <li>Second a state of the second second se</li></ul>                                                                                                    | <ul> <li>Dervices die neuronensische Prener von eine neuron dere dervice des solltetens<br/>bestepnes bil August partie pil die presentation der auf van preneren ein dahet die vonstation<br/>auf die Einsteinen solltet die sind het dahet auf die zugeste zugeste die der Schleider</li> </ul>                                                                                                    |
| CHECKGODIELES CALCOLOGIES DAVALETA CALCULATIONELLES CALCULATIONELLES CALCULATIONELES CALCULATIONELLES CALCULATIONELLES CAL                                                                                                    | der Breispielen Mittenzeiten eine Versichten zum angemänigten eine Versichten<br>Bereisten und Bereisten Bereisten und die einer die geschlichten einer<br>Bereisten und die Bereisten und die Versichten und die Bereisten<br>Bereisten und die Bereisten und die Bereisten und die Bereisten<br>Bereisten und die Bereisten und die Bereisten und die Bereisten<br>Bereisten und die Bereisten und die Bereisten und die Bereisten und die Bereisten<br>Bereisten und die Bereisten und die Bereisten und die Bereisten und die Bereisten und die Bereisten und die Bereisten<br>Bereisten und die Bereisten und die Bereist                                                 |
|                                                                                                    |                                                                                                    |
| DICH VU HỔ TRỢ NGÔN NGỮ CHO CỦ TRI<br>HN theo bhu có thuộc của của các và nă trong thư các và nă<br>thị phốt bà phốt các chủ các và các tràng thư các và nă<br>thị phốt bà phốt các tràng thư chung thư thượ bhu các và các tràng<br>thược bào giản thược thược giá thưởc tràng trangent phát<br>thược thược thược thược và chung trangent phát trangent<br>thược thược thược thược thược thược thược thược thược thược thược thược thược thược thược thược thược thước thược thược thược thược thược thước thước                                                                                                    | المعادية معرف التخريب إلى الذكر المعادي المعادي المعادي المعادي المعادي المعادي المعادي المعادي المعادي المعاد<br>المعادي المعادية المعادي المعادي المعادي المعادي المعادي المعادي المعادي المعادي المعادي المعادي المعادي المعاد<br>المعادي المعادي المعادي المعادي المعادي المعادي المعادي المعادي المعادي المعادي المعادي المعادي المعادي المعادي<br>المعادي المعادي المعادي المعادي المعادي المعادي المعادي المعادي المعادي المعادي المعادي المعادي المعادي المعادي<br>المعادي المعادي المعادي المعادي المعادي المعادي المعادي المعادي المعادي المعادي المعادي المعادي المعادي المعادي                                                                                                    |
| b) processing productions of the first section of the first section o                                                                                                    | ان من المربوع المار المراجع المراجع المراجع المراجع المراجع المراجع المراجع المراجع المراجع المراجع المراجع الم<br>المراجع المربوع المراجع المراجع المراجع المراجع المراجع المراجع المراجع المراجع المراجع المراجع المراجع المراجع<br>المراجع من المراجع المراجع المراجع المراجع المراجع المراجع المراجع المراجع المراجع المراجع المراجع المراجع المر                                                                                                    |
| Accuratile spring with                                                                                                    |                                                                                                    |
| Marketing and Springer St. Without Advances of the Computer View and Springer View and Springer Vie                                                                                                    | المحمد محمد المحمول المراقب المحمد المحمية الالمحمومية محمد على محمل المحمد في معرفاتها و<br>محمد المحمد المحمد المحمد المحمد المحمد المحمول المحمول المحمد محمول محمد والمحمول المحمول المحمول المحمول المح<br>- محملة المحمد المحمد المحمد المحمول المحمول المحمول المحمول المحمد المحمول المحمول المحمول المحمول المحمول الم                                                                                                    |

#### NOTICE OF VOTERS' RIGHTS

- PHILADELPHIA COUNTY BOARD OF ELECTIONS
- AN ELECTOR SHALL HAVE THE RIGHT TO CAST HIS OR HER VOTE:
- WITHOUT THE USE OR THREAT OF FORCE, VIOLENCE OR RESTRAINT
- WITHOUT THE INFLICTION OR THREAT OF INFLICTION OF INJURY;
- WITHOUT ANY INTIMIDATION OR COERCION UPON OR AGAINST HIS OR HER PERSON; OR
- WITHOUT ANY OTHER ACTION INTENDED TO DENY ANY INDIVIDUAL'S RIGHTS TO VOTE.

#### AVISO DE LOS DERECHOS DE LOS VOTANTES

- JUNTA ELECTORAL DEL CONDADO DE PHILADELPHIA
- UN ELECTOR DEBE TENER EL DERECHO A EMITIR SU VOTO
- SIN EL USO O AMENAZA DE FUERZA, VIOLENCIA O RETENCIÓN
- SIN INFLIGIR O AEMENAZA DE INFLIGIR UNA LESIÓN
- SIN CUALQUIER INTIMIDACIÓN O COERCIÓN EN CONTRA DE SU PERSONA; O
- SIN OTRA ACCIÓN INTENCIONADA A NEGAR A CUALQUIER INDIVIDUO EL DERECHO A VOTAR.

選民權利通知

費拔縣選舉委員會

掘民應有個人投票權:

- 不受武力、暴力或制約的威奇;
- 不受傷害或威脅施加傷害;
- 不受任何恐嚇或脅迫;或
- 不受任何意圖剝奪任何個人投票權的行為。

#### Philadelphia City Commissioners Mar

### WARD: <u>63 / 5</u>8

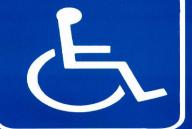

#### ALL VOTERS USE ACCESSIBLE ENTRANCE LOCATED AT:

USE MAIN Doors Facing the

Drive WAY OFF OF Welsh Rd.

Philadelphia City Commissioners 16-114E (Rev. 2/11) DIVISION: 21/09 13

### **Language Interpretation Guide on Election Day**

This guide is available for individuals who require language interpretation services other than those offered at their polling place

Have an Election Board Official contact a language interpreter using the hotline provided on the guide

This guide MUST be posted on the table for public viewing

#### LANGUAGE ACCESS FOR VOTERS

e Philadelphia Board of Elections provides for written and oral language assistance at polling places for voters with limited English proficiency his assistance includes, but is not limited to:

pretation services provided at every polling place in the City. If a bilingual interpreter for the required language is not present at th place, voters with limited English proficiency should be shown the Language Identification Guide and asked to point to their language. An Election will contact an interpreter telephonically.

#### ACCESO DE IDIOMAS PARA LOS VOTANTES

otantes con conocimientos limitados de inglés. Esta avuda

針對選民的語言幫助 或選舉委員會在投票站為英統能力有限的運民提供書面和口頭語言幫助。此語

對和投票站標識提供西班牙请和繁體中文標識。某些印刷材料和投票的場份這個 47年19月<del>1</del>9日 用英語問題或書寫的選民可以由自選的他人來協助投票。 (該提供協助的人不能是選舉法

- 5、週民約雇主或其代进人、或選民工會的官員或其代理人。) 如果還民名冊中的選民記錄未 應明(允許協助),便該還因及其所還的協助人必須填累並簽署投票站工作人員提供的「協助
- 日海通沿地市海管相關口經日

ПРЕОДОЛЕНИЕ ЯЗЫКОВОГО БАРЬЕРА ДЛЯ ИЗБИРАТЕЛЕЙ

ый комитет Филадельфии предоставляет язы бирателям, владеющим английским в ограни то выражается, помимо прочего, в следующем

#### DICH VU HỔ TRƠ NGÔN NGỮ CHO CỬ TRI

- i Đồng Bầu Cử Philadelphia cung cấp dịch vụ hỗ trợ ngôn ngữ viết và nói phòng bỏ phiếu cho những cử trị có trình đô tiếng Anh hạn chế. Dịch vụ n nhưng không giới han ở:
- 1 và bảng hiệu tại phóng bó phiếu đều được dịch sang tiếng Tây 3 ung (Phón Thế). Một số tài liệu in và bảng hiệu tại phóng bó phiếi

#### លទ្ធភាពចូលប្រើភាសាសម្រាប់អ្នកបោះឆ្នោត

កណៈកម្មការបារឆ្នោតនៃទីក្រុម Philadelphia ផ្ទល់ជំនួយភាសាជាលាយលក្ខណ៍អក្សរ និង ថ្នាល់ អាតំនៅភាមអណ្ឌលរយៈឆ្នោតសម្រាប់អ្នកបោះឆ្នោតដែលគេះភាសាអច់ក្លេសបន្តិចបន្តួច។ ជំនួយខេរួម ញូលទាំង ប៉ុន្តែមិនកំណត់ត្រឹមចំពោះ៖

#### AKSÈ LANG POU ELEKTÈ YO

yon Filadelfi (Philadelphia Board of Elections) a founi asis iwo vòt yo pou elekté ki gen limitasyon nan lang anglè. As

| ladan, men li pa limite a:                                                                                                    |
|----------------------------------------------------------------------------------------------------|
| <ul> <li>Tout materyêl ki enprime epi siy nan biwo vôt la tradwi nan lang panyôl ak chinwa<br/>tradisyonêl. Kêk materyêl ki enprime epi siy nan biwo vôt la tradwi nan plizyê lôt lang.</li> </ul>                                                                                                    |
| <ul> <li>Yo pémět votaní ki pa ka li isova ekir an Angië v je ivenn asistans pou vote nan men yon<br/>mouri ke vo čhvatat, (Mouri is pa ka bay asistans sa ka Jij Bieksyon an, anjevavý voten<br/>an ostva aljan anglivezyé a, yon dírijan oseva ajen sendica elekte a JS Hich elekte nan liv<br/>voti ka pa ekir "Yo Pémět Asistans", elektě a ak moun yo te chrvazí pou ede li a dive<br/>rangliče sijen formět "Delatasovo nástans" ke angbaye elektora al a foruní, spil</li> </ul> |
| <ul> <li>Sevis entepretasyon ki founi nan chak biwo vót nan vil La. Si yon entepret blemg pou<br/>lang yo bezwen an pa prezan nan biwo vót La, yo ta clwe montre Gil diantifikasyon<br/>Lang nan a eletté ki gen imitasyon nan lang Anglè yo epi mande yo pou endike lang yo<br/>a. Yon enpixevys Konséy Eaksyon en a protrakte you entépret nan telefon.</li> </ul>                                                                                                    |
|                                                                                                    |

#### ACESSO AO IDIOMA PARA ELEITORES

elho Eleitoral da Filadélfia oferece a os locais de votação para eleitores com proficiência limitada em inglês. Esta Issistência inclui mas não se limita a: Todos os materiais impressos e cartazes espanhol e chinés. Alguns materiais impr traduzidos em vários idiomas adicionais;

rtificação do Idioma e serem convidados a apontar para funcionário do Conselho Eleitoral contactará um interpr

#### إمكانية وصول الناخبين إلى اللغة

ما عناني معتراج، و به في كل مكان من أماكن الاقتراع في المدينة، إذا لم يكن المترجم الفون ا في مكان الاقتراع، فيديد، أن إفراض ملى الناميين ذوي الكفاية المحدو الافة ويطلب منهم الاشارة إلى لفتوم، سينصل أحد الفاملين في مجلس

All printed materials and polling place signs translated into Spanish and Traditional Chinese. Certain printed materials and polling place signs translated into multiple additional languages; Voters who cannot read or write in English are allowed assistance to vote by a person of their choice. (Assistance cannot be provided by a Judge

of Election, the voter's employer or agent of the employer, or an officer or agent of the voter's union.) If the voter's record in the poll book is not marked "Assistance Permitted," the voter and the person they chose to assist them must complete and sign an "Assistance Declaration" form provided to them by the poll worker; and

## **Introducing Chinese materials**

Under Section 203 of the Voting Rights Act, certain cities like Philadelphia are required to provide their election materials in multiple languages, due to the size of the community speaking those languages in the city.
 Philadelphia has long supported Spanish-speaking citizens and began providing additional resources to support Chinese-speaking citizens in 2022.
 Anything you previously had to do with Spanish

posters and documents is required to be done with Chinese too.

# **Opening Polls & Search for Voter**

### **Screen**

- From the Monitor Poll Screen on the ExpressPoll, touch Open Poll
- Once the poll is open, information related to the number of voters checked in will display on the main screen.
- When you first open polls, this screen will show that no voters have checked into your division.
- For additional information refer to pg. 48 in the Election Guide book.
  Other additional information refer to pg. 48 in the Election 1000 and 1000 and 10000 and 1000 and 1000

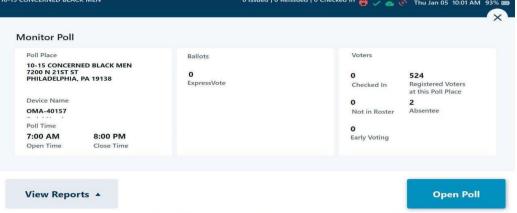

### **Electronic PollBook Status**

- Check your printer status (green)
- Check your Peer to Peer to make sure you're Connected
- Check the NIB to make sure power is on and Wi-Fi connected

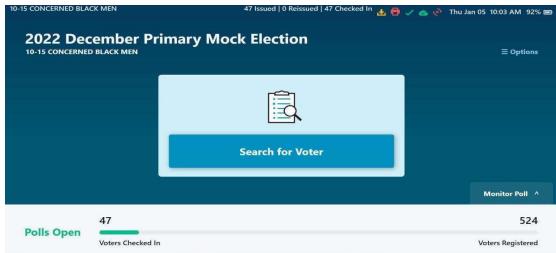

# **Searching for Voters**

- Tap a search field and use the keyboard to enter the voter's Last Name, First Name, Date of Birth or a combination of these items.
- Possible voters will appear interactively as letters are typed into the search field.

- Tap Search for Voter
- Start with the first 3
   letters of the last name
- Then type the first 3 letters of the first name

| ٩     | *                |   | Q. First I | Name         | Q 1                       | MM-00-1 | nnr.         |   | By Precins              |    |
|-------|------------------|---|------------|--------------|---------------------------|---------|--------------|---|-------------------------|----|
| N     | ame              |   |            |              |                           |         | Clear all    |   |                         | n  |
| Matur | ing residts 2 fo |   |            | 281          | IN DR                     |         |              |   | Arthur                  |    |
|       | RCHARDSON        | ł | MIOHAEL    |              | bia, SC 29209             |         | 10-23-19-23- | • | Active<br>Ulgible       | 2  |
|       | ROORIGUEZ        | t | SAUL       |              | DESDEMONA<br>Na. SC 29309 |         | 01-30-1969   |   | Active<br>Ballot Issued |    |
| Q     | W                | E | R          | ° <b>T</b> ° | Y                         | U       | 1            | 0 | Р                       | C  |
| +     | Α                | S | D          | E            | G                         | H       | J            | К | L                       | -) |
| 123   | z                | х | с          | v            | В                         | N       | М            |   | space                   |    |

## <u>Issuing an Express Vote XL Ballot</u>

- To complete issuing an ExpressVote XL ballot, verify the voter status and select ExpressVote XL Ballot.
- PLEASE READ the Comment section which will provide instructions on how to proceed based on the voter status
- Board Worker touches green circular arrow icon and flips ExpressPoll towards voter
- Voter signs tablet and touches Done Signing
- Board Worker flips tablet back and verifies signature. If signature matches, Board Worker initials box, then touches Accept
- (Primary Election only) Select Voter's Party, then touch Next.

| 10-15 CONCERNED BLACK MEN | 47 Issued   0 Reissued   47 Checked In 😝                                         | 🗸 💩 🧬 🖓 Fri Jan 06 1:07 PM 75% 🕼 | 10-15 CONCERNED BLACK MEN                                     | 47 Issued   0 Reissued   47 Checked In 🖶 🧹 💩 🕺 Fri Jan 06 1:11 PM 79% 💋 |                                      | 47 Issued   0 Reissued   47 Checked In 🤮 🗸 | ' 🛆 🕐 Fri Jan 06 1:14 PM 81% 00 |
|---------------------------|----------------------------------------------------------------------------------|----------------------------------|---------------------------------------------------------------|-------------------------------------------------------------------------|--------------------------------------|--------------------------------------------|---------------------------------|
|                           | Please sign below. I hereby certify that I am qualified to vote in this election | English   Español   中國人          | Issue Ballot<br>Accept Voter Signature<br>Compare Signatures: | ×                                                                       | Issue Ballot<br>Select Voter's Party | Party                                      | English Español 中國人             |
|                           |                                                                                  |                                  | Phila Training                                                |                                                                         |                                      | DEMOCRATE *                                |                                 |
| Philadelphia, PA 19138    | 0                                                                                | Clear Signature                  | Philadelphia, PA 19138                                        | Judge Signature                                                         | Back                                 | <b>O</b><br>Nation                         | Next                            |
| Back                      | Fig.Seen                                                                         |                                  | Back                                                          | Accept                                                                  |                                      |                                            |                                 |

### **Table Setup**

- ExpressPoll Electronic Pollbook
- Printer
- Supplemental Sheets (If any)
  2 Yellow Books

PLACE IN No. 2 ENVELOPE

PRIMARY ELECTION AND SPECIAL ELECTION (IF ANY)

Where Voting Machines Are Used

LIST OF VOTERS and Party Enrollment MAY 21, 2013

At the Time Voter Casts his or her Vote on the Machine, the Clerk must enter in this Book the Name and Party Enrollment of the Voter, together with the order of his or her voting.

> Special Notice This book shall be placed in the

JUDGE'S ENVELOPE No. 2

And returned to the office of the COUNTY BOARD OF ELECTIONS Riverview Place Delaware Ave. & Spring Garden St. PLACE IN No. 4 ENVELOPE

PRIMARY ELECTION AND SPECIAL ELECTION (IF ANY)

Where Voting Machines Are Used

#### LIST OF VOTERS and Party Enrollment MAY 21, 2013

At the Time Voter Casts his or her Vote on the Machine, the Clerk must enter in this Book the Name and Party Enrollment of the Voter, together with the order of his or her voting.

Special Notice This book shall be placed in the Envelope No. 4 marked "MINORITY INSPECTOR"

And retained by the Minority Inspector.

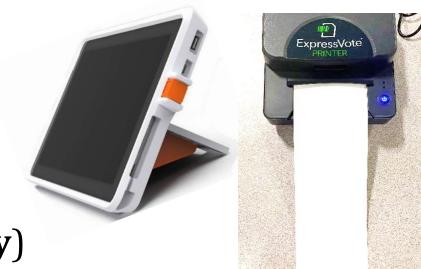

| Digitized Signature                      | Voter Info                                                      | Precinct : PHILA M<br>Assistance Party |       | Voter Signa            | aturo              |                   |          |              |
|------------------------------------------|-----------------------------------------------------------------|----------------------------------------|-------|------------------------|--------------------|-------------------|----------|--------------|
| foter #Insp. Init                        |                                                                 |                                        |       |                        | SULTIONIA T        | STADUT AND        |          |              |
| Dan B_                                   | 200 CHRISTIAN ST 32<br>PHILADELPHIA, PA 11<br>09/12/1975 0214-1 |                                        | NF    | V                      | ABSENTE            | E                 | <b>x</b> | 192847708-51 |
| oter#Insp. Init                          |                                                                 | -00120019 S701 0                       |       |                        | NOMAA CYUR         |                   | -        |              |
| Gazar Bayl gr.                           | 980 S 03RD ST<br>PHILADELPHIA, PA 11<br>11/09/1993 0214-1       | 9147<br>'ustioota stuj u               | D     | ID                     | REQUIRE            | D                 | ×        | 103357697-61 |
| oter # 159 roop with D<br>Mul Brown      | 901 S ORIANNA ST<br>PHILADELPHIA, PA 19<br>07/09/1991 0214-1    |                                        | D 166 | 51/60/20 I<br>/4<br>ID | REQUIRE            | MOHA TOMA         | ×        | 103703455-51 |
| oter atroop, inst<br>Kanneyjed Cheerig   | 912 S ORIANNA ST<br>PHILADELPHIA, PA 19<br>07/15/1982 0214-1    |                                        | D 286 | 57/57/20 0<br>NV<br>ID | ABSENTE<br>REQUIRE | *ANNER<br>EE<br>D | x        | C14396082-51 |
| ter# 240_inso. init D<br>RevHugi.c= (Cer | 923 S 04TH ST<br>PHILADELPHIA, PA 15<br>06/09/1989 0214-1       | •                                      | D     | 51/60/90<br>との<br>ID   |                    | KW                | x        | C21839418-51 |
| Xamelia Coningto                         | 1021 S 04TH ST<br>PHILADELPHIA, PA 15<br>01/09/1937 0214-1      |                                        | D     | 51/60/10               | COPARLINS          | WWHOINNOC         |          | C15456319-51 |

### <u>Voter ID</u>

- Voters should not be asked to show <u>ID</u> unless they are a first-time voter in the division
- First time voters in the division will be required to show either photo, or non-photo identification as indicated in the Voter Details & Status on the ExpressPoll Electronic Pollbook
- **Ex:** Valid Driver's License, current utility bill
- For additional information on acceptable forms of ID, refer to page. 20 in the Election Guide book.

### **Voter Details & Status**

Voter results will appear using a red, yellow, green colorcoding system.

- Green Voter may vote a standard ballot.
- Yellow Voter may vote provisional ballot, or some action is required before voter can be issued a standard ballot.
- Red Voter cannot vote on the voting machine due to exceptions with their voter record.

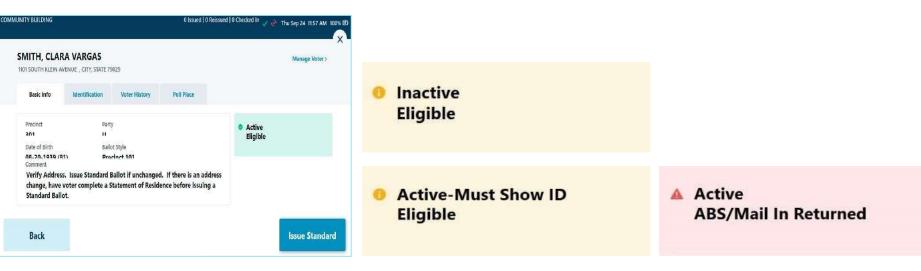

### Voter Details & Status

### Active-Must Show ID Eligible

Comment

VOTER MUST SHOW ID. Approved forms of photo ID can be found in the Election Guide. Confirm that this is the correct voter using name, month and day of birth and address.

### Inactive Eligible

#### Comment

THIS VOTER IS INACTIVE. The voter must sign an AFFIRMATION OF ELECTOR before Voting. Affirmation forms can be found in your election day supplies.

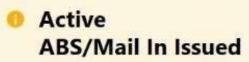

Comment

This voter was issued a ABSENTEE or MAIL IN ballot that was not returned to the Election Office. Voter must surrender their ballot & Declaration Envelope and sign Surrender form OR vote a Provisional Ballot.

### Active ABS/Mail In Returned

#### Comment

Voter has already voted by mail. If voter believes this was recorded in error, they may receive a Provisional Ballot.

### **Provisional Voting**

### • Use a Provisional Ballot when:

- Voter is not in the ExpressPoll or Supplemental Pages
- Voter does not have valid ID where ID is required
- Voter claims Political Party listed in Poll Book is incorrect (Primary Elections only)
- Voter has applied for a Mail-in or Absentee Ballot
- On rare occasions:
  - A person with a court order
  - Court ordered extension of polls closing time
  - Voter spoiled 3 ballots on the ExpressVote XL
- Voter does <u>NOT</u> sign on ExpressPoll
- See pages 19-23 for additional information in your Election Guide.
- Voters may request a Provisional Ballot in English/Chinese or English/Spanish NEW 2022

### **Provisional Voting**

### Remember: Any voter has the right to request a Provisional Ballot for any reason!

| BOLETA FROVISIONAL BALL                                                                                                    | Vate                                                                     | Both Sides<br>Ambos Lados 05-1:                                              |
|----------------------------------------------------------------------------------------------------|--------------------------------------------------------------------------|------------------------------------------------------------------------------|
| OFFICIAL PROVISIONAL BALL<br>BOLETA FROVISIONAL OFICIAL<br>PHILADELPHIA GOUNTY<br>CONDAID DE FILADELFIA<br>November 5th, 2019 - 5 ce novicm                                                                                         | vote en .<br>Den 2018                                                    | Ward-D<br>Barrio-Diebrit                                                     |
| PHILADELPHIA COUNTY<br>BDARD OF ELECTIONS                                                                                                    | JUDGE OF THE COURT OF                                                    | SHERIFF                                                                      |
| Auria Electorei de Alesteche                                                                                                    | COMMON PLEAS<br>Vote for not more than 7                                 | Veto far 1<br>Alguacil<br>Veto par 1                                         |
| Judge Glovanal Campbell<br>Chairmen City Detimitationare<br>Fractioner, Combendation de la Cumeri<br>Judge Viecant Rurleng<br>Via Char, Dith Commissioners<br>Hos Presidents, Capiviandou de la<br>Compositioner, Capiviandou de la | Juez de la Corte de Primeras<br>Instancias<br>Volo par no más de 7       | ROCHELLE BILAL     HEMODENTICO                                               |
|                                                                                                    | U JENNIPER BEHULTZ<br>DEMORYTIC ERNORATIO                                | O Weininfler moto                                                            |
| Amhony Clark<br>City Commissioners<br>Conscionation de la Clusteri                                                                                                    | ANTHONY KYRIAKAIOS<br>BEINGERATIC EENSERATICU                            | COUNCIL AT-LARGE                                                             |
| STRAIGHT PARTY TICKET                                                                                                    | C JOSHUA ROBERTS<br>DENOCIONED DENOCIATION                               | Concejalos en General<br>Vele por no más de 5                                |
| BOLETA PARTIDO CONSECUTIVA                                                                                                    | THEFANY PALNER<br>DINGENTIC EDNOUTLING                                   | C HELEN GYN<br>DEMORAUTO DEMORATION                                          |
| To vote site grit party tickel, fill in the<br>corresponding over                                                                                                    | SAMES C CRUMUSH<br>DEMORATIC DEMORATION                                  | ALLAN DONB<br>SCHOCRATIC SCHOCRATICO                                         |
| Pare voter por el partido, Ud. completa<br>el óvalo comespondiente.                                                                                                    | CARMELLA JACQUINTO                                                       | CO ISANAH THOMAS<br>DEMOCRATIC DEMOCRO NO                                    |
| O DEVOCINE DEMOCRÁTICO                                                                                                    | <ul> <li>CRVSTAL &amp; POWELL<br/>BENORATIC DEMOCRATICS</li> </ul>       | DEREK 8 OREEN<br>DEMOSISTIC DENOCRATICO                                      |
| C REPUBLICH TEP.S. CAND                                                                                                    | O Actual y No control                                                    | C KATHERINE GLANDRE RICHARDSC<br>DEMOCRATIC DEVOCRATICU                      |
|                                                                                                    | O AttelsToresta                                                          | DAN TINNEY<br>HEPUPUTAN REFUSICANO     AL TAUBENBERGER                       |
| C ABETTER UNVELOR<br>COUNS: AVANTAMENTO<br>C INCEPENDENT NOIPONDENTS                                                                                                    |                                                                          | CO AL TAUBENBERGER<br>REPUBLICAN REPUBLICANO                                 |
| C TERM WTS UNTERESEMENTES                                                                                                    | O Artels Taracto                                                         | 46P-JELONA REPUBLICANO                                                       |
|                                                                                                    | O MINIPROV                                                               | C DAVID DH                                                                   |
| C WORKES ANT ED DE PAUL AS<br>FAMILES TRANSADORIES<br>PURTY                                                                                                    | O MilelsParancia                                                         | HEPUBLICAN HEPUBLICANO                                                       |
| JUDGE OF THE SUPERIOR COURT                                                                                                    |                                                                          | LIBERTARIAN LIBERTARIANO                                                     |
| Vote for not more then 2<br>Just de la Corte Superior<br>Vote por no más de 2                                                                                                    | JUDGE OF THE MUNICIPAL COURT<br>Voto for 1<br>Just de la Corte Municipal | BHERNE COHEN     A BETTEN COOKOL     UN MEJOR AVUNTAMENTO                    |
| · AMANDA DREEN-HAMIKING<br>DEVOCRATIC DEVOCRATICO                                                                                                    | Vote per 1                                                               | D DECON                                                                      |
| DANIEL D MCCAFFERY<br>DEVDERATE DEVOCIMIED                                                                                                    | DENDORATIO DEVECTATION<br>O WitelsParence                                | CLARCINNG<br>NECPCNOCHT INDCREMENTE                                          |
| MEGAN BECARTHY KING<br>NETLE, DA REF, BUDYAO                                                                                                    | MAYOR                                                                    | C STEVE CHERNIAVSKY<br>TENE UVITS THATCHINA<br>IN TE DE NARATOS FLADEURA     |
| C CHRISTYLEE PECK<br>REPLE. CVA REPLE. CVAD                                                                                                    | Vote for 1<br>Alcalde<br>Vote por 1                                      | C KENDRA BROOKS                                                              |
| ⊃ Wta-nFo-seats                                                                                                    | C JIN KENNET                                                             | MONSING HAN DESIMINIT<br>PART DO DE "AMI, 45 TRADA, 400RA                    |
| O Wite-taffer enotio                                                                                                    | BRUCCARTO DEVOCATION                                                     | 10 NECLAS CROUNSE<br>WORK RO HAN LES PARTY<br>PART DO DO "AM, 40 TRADA 400RM |
|                                                                                                    | C Walt For each                                                          | O Abio laParoscrip                                                           |
|                                                                                                    | CITY COMMISSIONERS                                                       | O Miller's Ror esc 10                                                        |
|                                                                                                    | Comisionados de la Ciudad<br>Vora por no mis de 2                        | C) HoletsParway                                                              |
|                                                                                                    | CIMAR BASIR<br>DEVOCRATIC DEVOCRATICS                                    | O AldelaParavita                                                             |
|                                                                                                    | C LIBA DEBLEY<br>DEVOCIMIE DEVOCIMIES                                    | C Madada Maroka 20                                                           |
|                                                                                                    | AL SCHNIDT<br>HE-URICHA REMAICHAD     Units (Nor sector                  | DIBTRICT COUNCIL<br>1ST DISTRICT<br>Vote for 1                               |
|                                                                                                    | C Unite-riffer samb                                                      | Concejales por Distrito<br>1º Distrito<br>Vola par 1                         |
|                                                                                                    | REGISTER OF WILLS                                                        | O BASK F SOLILLA<br>DENDORATIO DENDORATIO                                    |
|                                                                                                    | Regietrador de Teatamantos<br>Vez por 1                                  | C DANIEL ONNINO<br>REPUBLICAN REPUBLICANO                                    |
|                                                                                                    |                                                                          |                                                                              |
|                                                                                                    | 🗇 VitainToreante                                                         |                                                                              |

| 3. Water Information                                                                                                    | 3. Current Address where the Yoter Lives                                                                                                    |
|----------------------------------------------------------------------------------------------------|----------------------------------------------------------------------------------------------------|
| <ol> <li>And an and the definition of the state of the state of th</li></ol>      | <ol> <li>Contrast Accuracy, and the end of a state of the accuracy of the state of the state</li></ol>                                 |
| Paul Inter Street                                                                                                    | Actinus Intrest                                                                                                    |
| Decared BI-th                                                                                                    | Ny depart                                                                                                    |
| Phone                                                                                                    |                                                                                                    |
| Creat                                                                                                    |                                                                                                    |
| 2. Note: Affidavit for Provisional Dation<br>Journments operations in how the ensemble of 176.07 restring of the                                                                                                    | 4. Voter Signature<br>Americanity in the control dense of cold ATTR modeling the second billion                                                                                                    |
| Finance of it is address where your is registered:                                                                                                    | de any mile condition lang officie and ender of involved of the excitor                                                                                                    |
| Miner                                                                                                    | the internet is recall dust, and they are slighteneous in the sterile shuther<br>recursion of                                                                                                    |
| Dity Zincods                                                                                                    | Version stigs on marks hours                                                                                                    |
| Voter Hunicipality Voter County                                                                                                    | ×                                                                                                    |
| Considering System conditions from hyperamination calls of 44 in pressure lateral data calls and<br>active mechanic system calls resided to the width and states and a data and a data and a system<br>weather of the resolution of a site of the first system and a first system and the baselines.                                                                                                    | Value, Publicaron June                                                                                                    |
| waite of Paring some and that the bits only adde to a man some the parallel                                                                                                    | Date (PH/DD/YYY)                                                                                                    |
| Tube Syndar: S                                                                                                    |                                                                                                    |
|                                                                                                    |                                                                                                    |
| Reason for Dallot to return contact way:                                                                                                    | This section is fer election officials only                                                                                                    |
| Checkell move that apply:<br>Disting to reaction and District Theory ("Interview");                                                                                                    |                                                                                                    |
| Description of the second second                 | This space is reserved for voter registration                                                                                                    |
| L'ennerds (et relicare) L'écret assistantine et balta                                                                                                    | verification by rounty board of elections.                                                                                                    |
| Learning have able as a state of the second second for the second second for the second second for the second second seco            |                                                                                                    |
| Garathers of the Judge of Clarifier Date                                                                                                    |                                                                                                    |
| Statement of the Ludge of Clearline Demo                                                                                                    | Affic Called ID Number Here.                                                                                                    |
| Signature of the Hinority Inspector Date                                                                                                    |                                                                                                    |
| 1. Información para el votante<br>Dourocher sorgina alcazión onovas andero seantenas<br>2017 decelo fuer el energi                                                                                                    | <ol> <li>Directión actual donde vice el votante<br/>Diversidad songlar este actor mais, co unders transforma<br/>dell'actoridad songlar este este actor del parte del parte<br/>dell'actoridad parte del parte del parte del parte del parte a<br/>parte del parte del parte del parte del parte del parte del parte<br/>dell'actoridad parte del parte del parte del parte del parte del parte<br/>del parte del parte del parte del parte del parte del parte del parte del<br/>parte del parte del parte del parte del parte del parte del parte del<br/>parte del parte del part</li></ol> |
| Ever hard surphy doi actaine                                                                                                    | et order 2x1c                                                                                                    |
| Fecto de macimiento                                                                                                    | Claumi Cifiline partel                                                                                                    |
| Triajone                                                                                                    |                                                                                                    |
| Las conducto faire                                                                                                    | -                                                                                                    |
| <ol> <li>Declaración jurada de votante para la boleta provisiona<br/>Decome decri por plane di matteriaria institucendo decomenda 22<br/>parte el la colora di constanti en la colora de constanti en la colora de colora de colora</li></ol> | <ol> <li>Firms del votante</li> <li>Historia di antifecto il informa sistema CORLÉS pere Ny<br/>un partierra diretti della di il</li> </ol>                                                                                                    |
| Exclusion description of the state of the state of the st            |                                                                                                    |
| illowed the                                                                                                    | Sectors we provide the providents offer memorizing the sector.<br>Sector execution indicate evolution accession provident sector examples and settor en-<br>contents of evolution between all                                                                                                    |
| Clanad Lödigs metal.                                                                                                    | Vacante, 11 me o mangua aqui                                                                                                    |
| Hanisigne de Jaturite Contrado del estante                                                                                                    | ×                                                                                                    |
| Data de timo de antiversa travaja en norma va industria nativa de costo fue das na<br>escala facilitadas en espectadas en encanças en espectadas escalas en la<br>que prepara en encentra en la encança de de la encança entra y que escalas en la faci<br>halitada encanda precisión en la encança en como.                                                                                                    | Voluetia, escrite su nomene eçui                                                                                                    |
| follower must are even taken er taken er taken                                                                                                    | Federal HIV/DD/AAAA                                                                                                    |
| Enric Julianiana X                                                                                                    |                                                                                                    |
|                                                                                                    |                                                                                                    |
| Motivo de La boleta electoral (orbigas for con electronic);<br>Pluga toda la calla que corresponde:                                                                                                    |                                                                                                    |
| Comparison of the Company of the Company of th                 |                                                                                                    |
| HOSSE(2008 (2009) Specific of order of inter-<br>Hosse (avenue) of contraction     Section 2000 Between 2000 Betwee                   | <ul> <li>Este espacie está reservado para la velificación del<br/>registro efectional son faganta efector al del condado.</li> </ul>                                                                                                    |
| DO for the standard contraction (see 1) The services are between relation                                                                                                    |                                                                                                    |
| La anglitikhe de voland<br>S enderson (2000)<br>A come concerno.                                                                                                    |                                                                                                    |
| Hime Seljuer de noticiones - Perfec                                                                                                    | Coseque aqui el minere se identificación de la tolesa exectoral.                                                                                                    |
| hunchlangeda remanas Pala                                                                                                    | _                                                                                                    |

| x x-9802.000                                                                                                    |                  |
|----------------------------------------------------------------------------------------------------|------------------|
| PROVISIONAL VOTI                                                                                                    | NC               |
| RETURN ENVELOPE                                                                                                    |                  |
| PHILADELPHIA COUNTY BOARD OF ELEC                                                                                                    |                  |
| PRIMARY AND SPECIAL ELECTION (IF ANY) - MAY                                                                                                    |                  |
| NCLOSE ONLY VOTED PROVISIONAL BALLOTS IN TH                                                                                                    | IS ENVELOP       |
|                                                                                                    |                  |
| OU ARE NOT PERMITTED TO OPEN OR COUNT A VOTED PRO<br>T THE POLLING PLACE. RETURN THEM TO THE CO                                                                                                    |                  |
| LECTIONS AS SEALED BY THE VOTER.                                                                                                    |                  |
| I unused, or spoiled Provisional Ballot Materials MUST be returned to the Phila<br>ections in a separate envelope (Envelope D).                                                                                                    | delphia County B |
|                                                                                                    |                  |
| #1 FOR THE JUDGE OF ELECTION                                                                                                    |                  |
| #1 FOR THE JUDGE OF ELECTION<br>I. Total of blank Provisional Ballots received from the Elections Board                                                                                                    | No               |
|                                                                                                    | No               |
| 1. Total of blank Provisional Ballots received from the Elections Board                                                                                                    |                  |
| Total of hlank Provisional Ballots received from the Elections Board     Total of all voted Provisional Ballots in this envelope                                                                                                    |                  |
| I. Total of blank Provisional Ballos's received from the Elections Board     Total of all voted Provisional Ballos's in this envelope                                                                                                    | No               |
| Even of theme Provisional Builds received from the Elections Board     Total of all voted Provisional Buildots in this envelope     Individual who delivered the Provisional Buildot to the Elections Board     Print     (odd-odus's hell Stans)     Abrety power, in accordance and the Provisional Election Code, that the septement     provided in the sentence is account and complete.                                                                                                    | No               |
| I. Total of blank Provisional Bullists received from the Elections Board     Total of all voted Provisional Ballors in this envelope                                                                                                    | No               |
| Excited of Mark Provisional Ballots received from the Elections Board     Total of Mark Provisional Ballots in this envelope                                                                                                    | No               |
| Evel of black Provisional Ballots resched from the Flactions Board     Total of all veteel Provisional Ballots in this encedage     Total of all veteel Provisional Ballots in this encedage     Total of all veteel Provisional Ballots to the Elections Board     Print         (discubut shad choice the Promptonal Ballots to the Elections Board     Print         (discubut shad ballots)     E berefs rescal and encedance with the Promptonal Election Clube, that the rejevance     provide in the insteme in account and complete     Signed     Research Ballots     Print     Research Ballots     Signed | No               |
| I Total of blank Pervisional Ballish received from the Flactions Board     Total of all varied Pervisional Ballish in this excelope                                                                                                    | No               |
| Evel of black Provisional Ballots resched from the Flactions Board     Total of all veteel Provisional Ballots in this encedage     Total of all veteel Provisional Ballots in this encedage     Total of all veteel Provisional Ballots to the Elections Board     Print         (discubut shad choice the Promptonal Ballots to the Elections Board     Print         (discubut shad ballots)     E berefs rescal and encedance with the Promptonal Election Clube, that the rejevance     provide in the insteme in account and complete     Signed     Research Ballots     Print     Research Ballots     Signed | No               |

# **Spoiling a Ballot**

- When a voter wishes to cancel the voting session.
- Enter the election code on the voting system
- Confirm the reason for ending the voting session
- The paper ballot will eject, hand the paper ballot to the voter without looking at their selections and walk the voter back to the table
- Provide the voter with a black marker and "Spoiled Ballot" sticker (which are included in the election materials box)
- Instruct the voter to black out the barcodes and their selections then place the "Spoiled Ballot" sticker over the barcodes.
- In the electronic poll book, search for the voter. Verify the voter and select Reissue Standard Ballot. Next, select the Reissue Reason, then touch Next. Have the voter sign the tablet. Once their signature is captured, touch Done Signing. Verify the voter signature and then touch Accept. Touch Complete Check-In to finish checking the voter in.
- In the #2 and #4 books write S1, S2 or S3 next to the voter's name.
- All Spoiled ballots should be folded and placed into the spoiled ballot plastic bag and, at the end of the night, placed in the "Hopper Bag"
- For more information on spoiling a ballot refer to page 50 in the Election Guidebook.

### <u>Machine Down</u> <u>Provisional Voting</u>

- Used when **50%** or more of voting machines are not working and there are voters waiting to use the election machines.
- After voter has cast a Machine Down
   Provisional ballot, place a "Machine Down" sticker in Section 2 of the
   Provisional Affidavit Envelope "B".

| MACHINE         | MACHINE         | MACHINE         | MACHINE | MACHINE | MACHINE | MACHINE | MACHINE | MACHINI |
|-----------------|-----------------|-----------------|---------|---------|---------|---------|---------|---------|
| DOWN            | DOWN            | DOWN            | DOWN    | DOWN    | DOWN    | DOWN    | DOWN    | DOWN    |
| MACHINE         | MACHINE         | MACHINE         | MACHINE | MACHINE | MACHINE | MACHINE | MACHINE | MACHIN  |
| DOWN            | DOWN            | DOWN            | DOWN    | DOWN    | DOWN    | DOWN    | DOWN    | DOWN    |
| MACHINE         | MACHINE         | MACHINE         | MACHINE | MACHINE | MACHINE | MACHINE | MACHINE | MACHIN  |
| DOWN            | DOWN            | DOWN            | DOWN    | DOWN    | DOWN    | DOWN    | DOWN    | DOWN    |
| MACHINE         | MACHINE         | MACHINE         | MACHINE | MACHINE | MACHINE | MACHINE | MACHINE | MACHIN  |
| DOWN            | DOWN            | DOWN            | DOWN    | DOWN    | DOWN    | DOWN    | DOWN    | DOWN    |
| MACHINE         | MACHINE         | MACHINE         | MACHINE | MACHINE | MACHINE | MACHINE | MACHINE | MACHIN  |
| DOWN            | DOWN            | DOWN            | DOWN    | DOWN    | DOWN    | DOWN    | DOWN    |         |
| MACHINE<br>DOWN | MACHINE<br>DOWN | MACHINE<br>DOWN | MACHINE | MACHINE | MACHINE | MACHINE | MACHINE | MACHIN  |

### **STICKERS PROVIDED**

| (Yoter must complete this section in front of election off class BEFORE receiving ballot.)                                                                                                    | Noter must complete this section in front of election officials BEFORE receiving a<br>address is different than section 2.)                                                                                                |
|----------------------------------------------------------------------------------------------------|----------------------------------------------------------------------------------------------------|
| Print Voter Name                                                                                                    | Address (street)                                                                                                    |
| Date of Birth                                                                                                    |                                                                                                    |
|                                                                                                    | City Zip code                                                                                                    |
| Phone                                                                                                    |                                                                                                    |
| Email                                                                                                    |                                                                                                    |
| 2. Voter Affidavit for Provisional Ballot<br>(Voter must complete and sign in front of election officiels BEFORE receiving ballot.)                                                                                                    | 4. Voter Signature<br>(Voter must sign in Front of election official AFTER receiving and voting bell of (                                                                                                    |
| Please print the address where voter is registered:                                                                                                    | <ul> <li>I declare, under penality of law, that I am a properly registered voter in the elect<br/>district indicated in my affidavit, and that I am eligible to vote in this election in<br/>election district.</li> </ul> |
| Address                                                                                                    | elector a sirct.<br>Voter, sign or mark here                                                                                                    |
| City Zlp code                                                                                                    |                                                                                                    |
|                                                                                                    |                                                                                                    |
| Voter Municipality Voter County                                                                                                    |                                                                                                    |
| Voter Municipality Voter County<br>I do solernny sweer or offirm that my nome and date of birth are as I have listed above, and<br>at the time that registered inesided at the address I have provided a powe, in the Common-<br>wealth of Penneys on Ita and that this is the only bail that have set in this excitor.                                                                                                    | Voter, Print name here                                                                                                    |
| I do solennly sweer or offirm that my nome and date of birth are as I have listed above, and<br>at the time that registered invasided at the address I have provided a bove, in the Common-<br>wealth of Pennsy varies and that this is the only ballot that I have cast in this election.                                                                                                    | Voter, Print name here<br>Date (HM/DD/YYYY)                                                                                                    |
| I do solemn, y swear or affirm that my name and date of birth are as I have listed above, and<br>at the time that I registered I resided at the address I have provided above, in the Common-                                                                                                    |                                                                                                    |
| I do solennly sweer or offirm that my nome and date of birth are as I have listed above, and<br>at the time that registered invasided at the address I have provided a bove, in the Common-<br>wealth of Pennsy varies and that this is the only ballot that I have cast in this election.                                                                                                    |                                                                                                    |
| I do coloren y even or offern in tativity is me and date of ourblands as i how and above, and<br>other the relativity integrations in readers in how provide dowe, in the conversion<br>wealth of Pennsylva rise and that this is the only back that have east in this electron.<br>Yoter Signature X<br>Reason for Ballot (for electron orticals only)                                                                                                    |                                                                                                    |
| I do solenn y severe or offern that my is care as class of one to one as is how linked above, and<br>that mere that is registering related above, this concerning<br>wall of Pennsys is a related that this is the only ballot that there exists this elector.<br>Yoter Standarder X<br>Reason for Ballot (for election officials only)<br>Check all boxes that apply:                                                                                                    | Date (MM/DD/YYYY)                                                                                                    |
| Ide operating severe or offern in term yr area and date of onth area as have introd above, and<br>start are red in registering resided of a dores in have conditioned above, in the convol-<br>waith of Pennsyse is in and triat this is the only ballot that have cast in this electron.<br>Voter Signature x<br>Reason for Ballot ; for electron orticles only<br>Check all backs that apply:<br>Disconstructional<br>Disconstructional<br>Disconstruction | Date (MM/DD/YYYY)                                                                                                    |
| I do obtaining search or fittern that my can all obtained to obtain the above, and the common wealth of Pennsy varies in the state that above, and the common wealth of Pennsy varies in the state of the state search of the state search of the sta                                                                                | Date (HMV/DD/YYYY) This section is for election officials only T                                                                                                    |
| Ide obtaining severe or offern in the my case as date of onthine as I have larked above, and obtaining the method above, and control above, and is control waith of Pennsys in Eind Fristhesis the only ballot that have cast in this electron. Voter Standauter X  Reason for Ballot that electron orticals only I  Check all boxes that apply:  Divide Summer and cast in the pentsessessessessessessessessessessessesses                                                                                                    | Date (HM/DD/YYYY) This section is for election officials only This section is for section officials only This space is reserved for voter registration                                                                     |
| I do otherm y severe or offern that my can and date of other area is have linked above, and the common wealth of Pennsy and Linke for that the sector. Voter Standards and that this is the only ballot that there exists the exists. Voter Standards and that the sector of that area and and the there are the sector. Voter Standards and that the sector of that area and and the there are the sector of the sector of the secto                                                                                | Date (HM/DD/YYYY) This section is for election officials only This section is for section officials only This space is reserved for voter registration                                                                     |

### Mail-in & Absentee Voting

- Post Mail-in & Absentee Voters Lists
  - Lists Delivered by Police Officer
- All challenges to Mail-in or Absentee Ballots must be made to the Philadelphia Board of Elections in City Hall, Room 142.
- All voters who apply for a Mail-in or Absentee Ballot are prohibited by the Election Code from voting on the ExpressVote XLs.
- However, if the voter surrenders their voided ballot and declaration envelope, and sign an affirmation that they haven't already voted, then the voter may vote on the ExpressVoteXL. (Act 12) This will be indicated in the ExpressPoll and the Mailin and Absentee Voters Lists. They may instead request a provisional ballot.

#### **Voter Assistance**

- If a voter requires **assistance operating** the ExpressVote XL or assistance with a language other than English:
  - Complete an Assistance Declaration
  - Anyone but the Judge of Election, Employer, or Union Representative may assist a voter
- DO NOT offer assistance without being asked
  - No voter assistance is permitted unless the voter requests assistance. It is the voter's choice who assists them.
- **Record of Assisted Voters** 
  - Place completed forms in #2Envelope
- For more information read page 31 in the election guidebook

| · · · · · · · · · · · · · · · · · · ·                       | Voter's Date of Birth:                      |         |
|-------------------------------------------------------------|---------------------------------------------|---------|
| Voter's Address:                                            | BY REA                                      | ASON OF |
| Reason for Assistance:<br>THE ASSISTANCE OF:                | , I AM UNABLE TO VOTE WI                    | THOUT   |
| Person providing assistance Name:                           |                                             |         |
| Address:                                                    |                                             |         |
| tter's Address:                                             | Date :                                      |         |
| Signature of Witness:                                       |                                             |         |
|                                                             | Ward Div_                                   | ******  |
|                                                             | DECLARACION<br>eccsidad da Ayuda para Votar |         |
| Nombre de Votante:                                          | Feeha Nacmento:                             |         |
| Dirección de Votante:                                       | POR LA RAZÓN                                | DE QUE  |
| Razon por la cual necesita ayuda:<br>VOTAR SIN LA AYUDA DE: | YO NO PUE                                   | EDO     |
| Nombre de la persona dando ayuda:                           |                                             |         |
| Dirección de la persona dando ayuda:                        |                                             |         |
|                                                             | Fecha:                                      |         |
| firma o marca dal votante:                                  |                                             |         |
|                                                             |                                             |         |

#### Affirmation of Elector

- If a registered elector has an Inactive voter status, or has moved, the voter should inform polling place officials of the address change by completing Sections A and C of an Affirmation of Elector form.
- If the voter has moved out of Philadelphia County, their voting record will be cancelled here. Inform them that they are responsible to register to vote in their new county of residence for future elections.

| oter's Name:                                                                                                    |                                                                                                    |                                                           | Date of Birth:                                     | *****                                                                                |
|----------------------------------------------------------------------------------------------------|----------------------------------------------------------------------------------------------------|-----------------------------------------------------------|----------------------------------------------------|--------------------------------------------------------------------------------------|
| . CHANGE OF ADDRESS: 11                                                                                                    | HAVE CHANGEI                                                                                                  | MY ADDRE                                                  | SS OF RESID                                        | ENCE AND MOVED                                                                       |
|                                                                                                    |                                                                                                    |                                                           |                                                    |                                                                                      |
| ADDRESS                                                                                                    | CITY                                                                                                    | COUNTY                                                    | STATE                                              | ZIP CODE                                                                             |
| AND I CURRENTLY RESIDE AT                                                                                                    | :                                                                                                    |                                                           |                                                    |                                                                                      |
| TO:                                                                                                    | CD                                                                                                    | COUNTY                                                    | STATE                                              | ZIP CODE                                                                             |
| If my new address is in the are                                                                                                    |                                                                                                    |                                                           |                                                    |                                                                                      |
| ,                                                                                                    |                                                                                                    |                                                           |                                                    |                                                                                      |
| If my new address is within Pl<br>to vote at this polling place or                                                                                                    |                                                                                                    | an area covered                                           | by a different                                     | porting place, I wish                                                                |
| If my new address is in anothe                                                                                                    | r county outside o                                                                                            | f Philadelphia                                            | I wish to vote                                     | here one last time.                                                                  |
| Please cancel my registration                                                                                                    |                                                                                                    |                                                           |                                                    |                                                                                      |
| B. NO CHANGE OF ADDRESS                                                                                                    | S: I HAVE NOT C                                                                                               | HANGED MY                                                 | ADDRESS, A                                         | S I STILL RESIDE                                                                     |
| B. NO CHANGE OF ADDRESS<br>AT:<br>AUDRESS<br>AND I WISH TO REMAIN REG                                                                                                    | CITY<br>ISTERED TO VO                                                                                         | COUNTY<br>TE IN THIS D                                    | ADDRESS, A                                         |                                                                                      |
| AND CHANGE OF ADDRESS<br>VI:<br>ANDRESS<br>AND I WISH TO REMAIN REG                                                                                                    | CITY<br>ISTERED TO VO                                                                                         | COUNTY<br>TE IN THIS D                                    | ADDRESS, A                                         | S I STILL RESIDE                                                                     |
| B. NO CHANGE OF ADDRESS<br>AT:<br>AUGRESS<br>AND I WISH TO REMAIN REG<br>C. AFFIRMATION<br>I hereby swear or affirm<br>best of my knowledge under the                                                                            | CTTY<br>CTTY<br>ISTERED TO VO                                                                                 | COUNTY<br>TE IN THIS D<br>on that appear                  | ADDRESS, A<br>STATE<br>ISTRICT.                    | S I STILL RESIDE                                                                     |
| B. NO CHANGE OF ADDRESS<br>AT:<br>ADDRESS<br>AND I WISH TO REMAIN REG<br>C. AFFIRMATION<br>I hereby swear or affirm<br>best of my knowledge under the<br>Signa                                                                   | CTTY<br>CTTY<br>ISTERED TO VO<br>that the informati<br>penalty of perjur                                      | COLMY<br>COLMY<br>TE IN THIS D<br>on that appear<br>y.    | ADDRESS, A                                         | S 1 STILL RESIDE                                                                     |
| B. NO CHANGE OF ADDRESS<br>AT:<br>AUGRESS<br>AND I WISH TO REMAIN REG<br>C. AFFIRMATION<br>I hereby swear or affirm<br>best of my knowledge under the                                                                            | CTTY<br>CTTY<br>ISTERED TO VO<br>that the informati<br>penalty of perjur                                      | COLMY<br>COLMY<br>TE IN THIS D<br>on that appear<br>y.    | ADDRESS, A                                         | S 1 STILL RESIDE                                                                     |
| B. NO CHANGE OF ADDRESS<br>AT:<br>ANDRESS<br>AND I WISH TO REMAIN REG<br>C. AFFIRMATION<br>I hereby swear or affirm<br>best of my knowledge under the<br>Signa<br>On the above dute, the vo<br>to be true and correct.           | CTTY<br>CTTY<br>ISTERED TO VO<br>that the informati<br>penalty of perjur                                      | COLMY<br>COLMY<br>TE IN THIS D<br>on that appear<br>y.    | ADDRESS, A                                         | S 1 STILL RESIDE                                                                     |
| B. NO CHANGE OF ADDRESS<br>AND I WISH TO REMAIN REG<br>AND I WISH TO REMAIN REG<br>C. AFFIRMATION<br>I hereby swear or affirm<br>best of my knowledge under the<br>Signa<br>On the above dute, the vo<br>to be true and correct. | CPY<br>CPY<br>ISTERED TO VO<br>that the informati<br>penalty of perjury<br>tare of Voter<br>ter came before n | COUNTY<br>COUNTY<br>TE IN TILLS D<br>on that appear<br>y. | ADDRESS, A<br>SLATE<br>USTRICT.<br>Is above is tru | S 1 STILL RESIDE<br>28 CODE<br>e and correct to the<br>Date<br>tion contained herein |

AFFIRMATION OF ELECTOR

#### <u>Complaints</u>

 If someone has any complaints about how the election is conducted

- HAVA Title III envelope contains complaint forms
- Voter completes and files on his/her own

|                                                                                                    |                                                                                                    |                                                                                                    | HA.                                                                                                    | r                                                                                                    | active of the                                                                                                    | TAT. USE ONE.                                                                                                    |
|----------------------------------------------------------------------------------------------------|----------------------------------------------------------------------------------------------------|----------------------------------------------------------------------------------------------------|----------------------------------------------------------------------------------------------------|----------------------------------------------------------------------------------------------------|----------------------------------------------------------------------------------------------------|----------------------------------------------------------------------------------------------------|
|                                                                                                    |                                                                                                    | K                                                                                                    |                                                                                                    |                                                                                                    |                                                                                                    |                                                                                                    |
|                                                                                                    | CO                                                                                                    | DEPARTM                                                                                                    | HOF PENNSYLV<br>ENT OF STATE<br>arrisbug                                                                                                    | /ANIA                                                                                                    |                                                                                                    |                                                                                                    |
| S                                                                                                    | OF TI                                                                                                    | OF COMPLAI                                                                                                    | INT – VIOLATIO<br>RICA VOTE AC <sup>7</sup><br>2, 42 U.S.C. § 1530                                                                                                    | F OF 2002                                                                                                    | E DI                                                                                                    |                                                                                                    |
| Under section 402(a)(2) of the H<br>Cade (25 P.S. § 3045.2(a)), any p<br>eccurring, or [s 250th to setter, r<br>against x local or county efficial<br>(55 P.S. § 3046.2(b)). Complain<br>Counsel under asction 1206.2(c)                                                                 | elp America Vote<br>percon who believe<br>ay file a complain<br>at employee will b<br>is made against th<br>of the Riestfort Cr                                                                                                    | Act of 2012 (EAVA)<br>as that a violation of a<br>t with the Department<br>e processed and some<br>a Department of State<br>ade (25 F.S. § 3046.2)                                                                                                    | (42 U.S. C. § 15512(a))2<br>my provision of The III of<br>for State, Bureau of Com<br>its sed by the Department<br>will be processed and co<br>ci).                                                                                                    | ) and section 1996.<br>FHAVA (42 U.S.C<br>missions, Elections<br>of State under sections<br>osidered by the Con                                                          | 2(a) of the Penn<br>. §§ 15481-1559<br>and Lagislation<br>ion 1206.2(b) at<br>amoniwealth's C                    | evivenia Election<br>01) has occurred, i<br>Complaints mar-<br>the Election Code<br>Office of General                                                                        |
| In order for the Department of St<br>12002 of the Rischlon Code to co<br>Complaints should be typowritte<br>you have to support your compla-                                                                                                    | ensider possible vi<br>n or clearly prints:<br>int                                                                                                    | plations of Title UI of<br>i in black or blue tik.                                                                                                    | f FIAVA, a completinatit i<br>Please state the feets bri-                                                                                                    | est complete both s<br>effy and clearly, and                                                                                                    | ides of this con<br>i be sure to subt                                                                            | iplaint form.<br>nit any écourtients                                                                                                    |
| YOU MUST SIGN THIS FORM                                                                                                    | L COMPLETE TS<br>SYLVANIA LAW                                                                                                    | IE PRESCRIBED AF                                                                                                    | FIDAVIT BEFORE A L<br>OATHS, AND RETURN<br>ONS AND LEGISLATIC                                                                                                    | CENSED NOTAR<br>THE FORM, #275<br>/N, 213 North Gills                                                                                                    | Y FUBLIC OR<br>17WO COPIES<br>5 Building, Han                                                                    | OTHER PERSON<br>TO THE<br>risburg, PA 17120                                                                                                    |
| THIS FORM MUST B<br>ORDER TO BE PROC<br>FILE THE ORIGINAL<br>COMMISSIONS, ELE                                                                                                    | E SIGNED U<br>ESSED. <u>TO</u><br>. AND <u>TWO</u>                                                                                                    | NDER OATH,<br>ASSURE PRO<br>COPIES OF TH                                                                                                    | NOTARIZED, A<br>MPT PROCESSI<br>HE COMPLAINT                                                                                                    | ND FILLED (<br>NG OF THE (                                                                                                    | OUT COM                                                                                                    | PLETELY D<br>NT. PLEASE                                                                                                    |
| THIS FORM MUST B<br>ORDER TO BE PROC<br>FILE THE ORIGINAL                                                                                                    | E SIGNED U<br>ESSED: <u>TO</u><br>. AND <u>TWO</u><br>CTIONS AN<br>TYPE (                                                                                                    | NDER OATH,<br>ASSURE PRO<br>COPIES OF TH<br>D LEGISLATI<br>DF COMPLAIN                                                                                                    | NOTARIZED, A<br>MPT PROCESSI<br>HE COMPLAINT<br>ION<br>NT (PLEASE CHI                                                                                                    | ND FILLED (<br><u>NG OF THE (</u><br><u>WITH THE J</u><br>CCK ONE):                                                                                                    | OUT COM                                                                                                    | PLETELY D<br>NT. PLEASE                                                                                                    |
| THIS FORM MUST B<br>ORDER TO BE PROC<br>FILE THE ORIGINAL<br>COMMISSIONS, ELE                                                                                                    | E SIGNED U<br>ESSED. <u>TO</u><br>. AND TWO<br>CTIONS AN<br>TYPE (<br>. AGAINST CO                                                                                                    | NDER OATH,<br>ASSURE PRO<br><i>COPIES</i> OF TH<br>D LEGISLATI<br>OF COMPLAIN                                                                                                    | NOTARIZED, A<br>MPT PROCESSI<br>HE COMPLAINT<br>ION<br>ST (PLEASE CHI<br>OFFICIAL (S) OR FY                                                                                                    | ND FILLED (<br><u>NG OF THE (</u><br><u>WITH THE J</u><br>CCK ONE):                                                                                                    | OUT COM                                                                                                    | PLETELY D<br>NT. PLEASE                                                                                                    |
| THIS FORM MUST B<br>ORDER TO BE PROC<br>FILE THE ORIGINAL<br>COMMISSIONS, ELE                                                                                                    | E SIGNED U<br>ESSED. <u>TO</u><br>. AND <i>TWO</i><br>CTIONS AN<br>TYPE (<br>AGAINST CO<br>AGAINST THE<br>IATION                                                                                                    | NDER OATH,<br>ASSURE PRO<br>COPIES OF TH<br>D LEGISLATI<br>OF COMPLAIS<br>UNTY OR LOCAL<br>S DEPARTMENT (                                                                                                    | NOTARIZED, A<br>MPT PROCESSI<br>HE COMPLAINT<br>ION<br>NT (PLEASE CHI<br>OFFICIAL (S) OR F<br>OFFICIAL (S) OR F<br>OFFICIAL (S) OR F<br>B. COMPLAINAN                                                                                                    | ND FILLED (<br><u>NG OF THE (</u><br><u>WITH THE I</u><br>CK ONE):<br>APLOYEE (8)<br>T'S ATTORNE                                                                         | OUT COMI<br>COMPLAI<br>BUREAU C                                                                                  | PLETELY D<br><u>NT. PLEASE</u><br>DE                                                                                                    |
| THIS FORM MUST B<br>ORDER TO BE PROC<br>FILE THE ORIGINAL<br>COMMISSIONS, ELE<br>ALLEGATIONS MADE<br>A LEGATIONS MADE<br>A. COMPLAINT INFORM<br>LASTNAME FIRST                                                                                                    | E SIGNED U<br>ESSED. <u>TO</u><br>. AND <i>TWO</i><br>CTIONS AN<br>TYPE (<br>AGAINST CO<br>AGAINST THE<br>IATION                                                                                                    | NDER OATH,<br>ASSURE PRO<br>COPIES OF TH<br>D LEGISLATI<br>DF COMPLAIN<br>TO LOCAL<br>NET Y OR LOCAL<br>E DEPARTMENT (<br>IDDLEINITIAL                                                                                                    | NOTARIZED, A<br>MPT PROCESSI<br>HE COMPLAINT<br>ION<br>ST (PLEASE CHI<br>OFFICIAL (S) OR F9<br>OF STATE<br>B. COMPLAINAN<br>LAST NAME                                                                                                    | ND FILLED (<br>NG OF THE (<br>WITH THE I<br>ECK ONE):<br>MPLOYEE (8)                                                                                                    | OUT COMP<br>COMPLAT<br>BUREAU C                                                                                  | PLETELV D<br>NT. PLEASE<br>DE                                                                                                    |
| THIS FORM MUST B<br>ORDER TO BE PROC<br>FILE THE ORIGINAL<br>COMMISSIONS, ELE<br>ALLEGATIONS MADE<br>A LEGATIONS MADE<br>A. COMPLAINT INFORM<br>LASTNAME FIRST                                                                                                    | E SIGNED L<br>ESSED. <u>TO</u><br>AND 7000<br>CTIONS AN<br>TYPE (<br>AGAINST CO'<br>AGAINST THE<br>IATION<br>NAMEM<br>SS (Number and Nat                                                                                                    | NDER OATH,<br>ASSURE PRO<br>COPIES OF TH<br>D LEGISLATI<br>DF COMPLAIN<br>TO LOCAL<br>NET Y OR LOCAL<br>E DEPARTMENT (<br>IDDLEINITIAL                                                                                                    | NOTARIZED, A<br>MPT PROCESSI<br>HE COMPLAINT<br>ION<br>ST (PLEASE CHI<br>OFFICIAL (S) OR F9<br>OF STATE<br>B. COMPLAINAN<br>LAST NAME                                                                                                    | ND FILLED (<br>NG OF THE (<br>WITH THE I<br>ECK ONE):<br>MPLOYER (S)<br>TISSTNA                                                                                          | OUT COMP<br>COMPLAT<br>BUREAU C                                                                                  | PLETELV D<br>NT. PLEASE<br>DE                                                                                                    |
| THIS FORM MUST B<br>ORDER TO BE PROC<br>FILE THE ORIGINAL<br>COMMISSIONS, ELE<br>ALLEGATIONS MADE<br>ALLEGATIONS MADE<br>ALCOMPLAINT INFORM<br>LAST NAME FIRST<br>STREET ADDRE                                                                                                    | E SIGNED U<br>ESSED. <u>TO</u><br>AND 7000<br>CTIONS AN<br>TYPE O<br>AGAINST THE<br>IATION<br>NAME M<br>SS (NUMBER AN NUMBER<br>STATE                                                                                                    | INDER OATH,<br>ASSURE PRO<br>COPLES OF TH<br>D LEGISLATE<br>DF COMPLAN<br>F COMPLAN<br>DF COMPLAN<br>E DEPARTMENT (<br>IDDLE INTIAL<br>IND                                                                                                    | NOTARIZED, A<br>MPT PROCESSI<br>HE COMPLAINT<br>ION<br>ST (PLEASE CHI<br>OFFICIAL (S) OR F9<br>OFFICIAL (S) OR F9<br>OFFICIAL (S) OFFICIAL (S) OR F9<br>OFFICIAL (S) OFFICIAL (S) OF             | ND FILLED O<br>NG OF THE (<br>WITH THE I<br>CCK ONE):<br>APLOYEE (S)<br>TTS ATTORNE<br>TEST NA<br>TEST ADDRESS (N<br>COUNTY                                              | OUT COMD<br>COMPLAT<br>BUREAU C<br>Y, IF ANY<br>MR<br>Lumice and Name                                            | PLETELV D<br>NT. PLEASE<br>DF                                                                                                    |
| THIS FORM MUST B<br>ORDER TO BE PROC<br>FILE THE ORIGINAL<br>COMMISSIONS, ELE<br>ALLEGATIONS MADE<br>ALLEGATIONS MADE<br>ALLEGATIONS MADE<br>ALCOMPLAINT INFORM<br>LAST NAME<br>FIRST<br>ADDRE<br>CLTY<br>CODY<br>C. NAME AND ADDRESS                                                    | E SIGNED L<br>TESSED. <u>10</u><br>. AND TWO<br>CTIONS AN<br>TYPE (<br>AGAINST THE<br>IATION<br>MAME &<br>SS (NUMER AL) SW<br>SS (NUMER AL) SW<br>SS (NUMER AL) | NDER OATH,<br>ASSERE PRO<br>COPLES OF TH<br>D LEGISLATI<br>OF COMPLAIN<br>OF COMPLAIN<br>NTY OR LOCAL<br>R DEPARTMENT (<br>R DEPARTMENT (<br>R D | NOTARIZED, A<br>MPT PROCESSI<br>HE COMPLAINT<br>ION<br>ST (PLEASE CHI<br>OFFICIAL (S) OR F9<br>OF STATE<br>B. COMPLAINAN<br>LAST NAME<br>S<br>OTY                                                                                                    | ND FILLED (<br>NG OF THE (<br>WITH THE )<br>CCK ONE):<br>API OYEE (S)<br>T'S ATTORNE<br>TEET ADDRESS (S)<br>COUNTY<br>ANNE Data                                          | OUT COME<br>COMPLAT<br>BUREAU C<br>Y, IF ANY<br>Y, IF ANY<br>T<br>I annies and Name<br>STATE<br>FRX<br>COND WITN | PLETELV D<br>NT, PLEASE<br>E<br>SEDDLE INTIAL<br>22D CODE<br>NAME                                                                                                    |
| THIS FORM MUST B<br>ORDER TO BE PROC<br>FILE THE ORIGINAL<br>COMMISSIONS, ELE<br>ALLEGATIONS MADE<br>ALLEGATIONS MADE<br>ALLEGATIONS MADE<br>ALCOMPLAINT INFORM<br>LAST NAME FIRST<br>CLTY 00059<br>TEL (BIGDIC ASS CODE) [FOME)<br>C. NAME AND ADDRIES<br>LAST NAME FIRST               | E SIGNED L<br>TESSED. <u>10</u><br>. AND TWO<br>CTIONS AN<br>TYPE (<br>AGAINST THE<br>IATION<br>MAME M<br>SS (MEREE 44, NH<br>TY STATE<br>SO OF WITNESS                                                                                                    | INDER OATH,<br>ASSERE PRO<br>COPLES OF TH<br>D LEGISLATI<br>DF COMPLAN<br>FCOMPLAN<br>NF COMPLAN<br>NF COMPLAN<br>NF COMPLAN<br>NF COMPLAN<br>NF COMPLAN<br>NF COMPLAN<br>NF ANY<br>TEDLE INITIAL                                                                                                    | NOTARIZED, A<br>MPT PROCESSI<br>HE COMPLAINT<br>ION<br>ST (PLEASE CHI<br>OFFICIAL (S) OR F9<br>OF STATE<br>B. COMPLAINAN<br>LAST NAME<br>S<br>CITY<br>TEL (Incluse)<br>D. NAME AND A<br>LAST NAME                                                                                                    | ND FILLED (<br>NG OF THE (<br>WITH THE I<br>CCK ONE):<br>MPLOYEE (8)<br>TT'S ATTORNE'<br>TESTNA<br>TESTNA<br>TESTNA<br>TESTNA<br>TOURTY<br>Ava.Colo<br>DDRESS OF SE      | OUT COMPLAT<br>COMPLAT<br>BUREAU C<br>V, IF ANY<br>ME<br>Inflate out Name<br>FIRE<br>COND WITN<br>ME             | PLETELV D<br>NT, PLEASE<br>E<br>MUDDLE INTIAL<br>200005<br>NAME<br>20005<br>NAME                                                                                             |
| THIS FORM MUST B<br>ORDER TO BE PROC<br>FILE THE ORIGINAL<br>COMMISSIONS, ELE<br>ALLEGATIONS MADE<br>ALLEGATIONS MADE<br>ALLEGATIONS MADE<br>ALCOMPLAINT INFORM<br>LAST NAME FIRST<br>CLTY 00059<br>TEL (BIGDIC ASS CODE) [FOME)<br>C. NAME AND ADDRIES<br>LAST NAME FIRST               | E SIGNED L<br>ESSED. <u>10</u><br>. AND TWO<br>CTIONS AN<br>TYPE (<br>AGAINST CO<br>AGAINST THE<br>IATION<br>MAMA M<br>SS (Number ad Nu<br>SS (Number ad Nu<br>SS) (Number ad Nu                                                                                                    | INDER OATH,<br>ASSERE PRO<br>COPLES OF TH<br>D LEGISLATI<br>DF COMPLAN<br>FCOMPLAN<br>NF COMPLAN<br>NF COMPLAN<br>NF COMPLAN<br>NF COMPLAN<br>NF COMPLAN<br>NF COMPLAN<br>NF ANY<br>TEDLE INITIAL                                                                                                    | NOTARIZED, A<br>MPT PROCESSI<br>HE COMPLAINT<br>ION<br>ST (PLEASE CHI<br>OFFICIAL (S) OR F9<br>OF STATE<br>B. COMPLAINAN<br>LAST NAME<br>S<br>CITY<br>TEL (Incluse)<br>D. NAME AND A<br>LAST NAME                                                                                                    | ND FILLED (<br>NG OF THE (<br>WITH THE I<br>CCK ONE):<br>MPLOYEE (8)<br>TTS ATTORNE<br>TEST NA<br>TEST ADDRESS (N<br>COUNTY<br>Aver Cold)<br>DDRESS OF SE<br>PRST NA     | OUT COMPLAT<br>COMPLAT<br>BUREAU C<br>V, IF ANY<br>ME<br>Inflate out Name<br>FIRE<br>COND WITN<br>ME             | PLETELV D<br>NT, PLEASE<br>E<br>MUDDLE INTIAL<br>200005<br>NAME<br>20005<br>NAME                                                                                             |
| THIS FORM MUST B<br>ORDER TO BE PROC<br>FILE THE ORIGINAL<br>COMMISSIONS, ELE<br>ALLEGATIONS MADE<br>ALLEGATIONS MADE<br>ALLEGATIONS MADE<br>ALCOMPLAINT INFORM<br>LAST NAME<br>FIRST<br>CITY 00059<br>TEL (Include And Code) (FOME)<br>C. NAME AND ADDRIES<br>LAST NAME<br>VERET ADDRIE | E SIGNED U<br>ESSED. <u>10</u><br>. AND TWO<br>. CTIONS AN<br>TYPE (<br>AGAINST CO'<br>AGAINST THE<br>IATION<br>IATION<br>IAGAINST THE<br>IATION<br>SIGNER ALL NO<br>SIGNER ALL NO<br>SIGNE                                                                                           | INDER OATH,<br>ASSERE PRO<br>COPLES OF TH<br>DI LEGISLATI<br>DF COMPLAD<br>FCOMPLAD<br>FCOMPLAD<br>IDDLE INTIAL<br>R0<br>ZP CODE<br>(#CORG<br>CODE INTIAL<br>R0<br>E FANY<br>CDDLE INTIAL<br>R0                                                                                                    | NOTARIZED, A<br>MPT PROCESSI<br>HE COMPLAINT<br>ION<br>ST (PLEASE CHI<br>OFFICIAL (S) OR F9<br>OFFICIAL (S) OR F9<br>OFFICIAL (S) OFFICIAL (S) | ND FILLED O<br>NG OF THE (<br>WITH THE I<br>CCK ONE):<br>MPLOYEE (S)<br>TT'S ATTORNE'<br>TEST NA<br>TEST NA<br>COUNTY<br>Ava. Coll.<br>DDRESS OF SE<br>REST NA<br>COUNTY | V. IF ANY<br>V. IF ANY<br>ME<br>annihor and Name<br>FIRX<br>COND WITN<br>ME<br>STATE<br>STATE<br>STATE<br>STATE  | PLETELV D<br>NT, PLEASE<br>DE<br>NEDDLE INTIAL<br>220°CODE<br>INAME<br>220°CODE<br>SESS, IP ANY<br>MIDDLE INTIAL<br>220°CODE<br>SUPCICIE<br>SUPCICIE<br>SUPCICIE<br>SUPCICIE |

# **Closing the Polls**

#### **Closing the Polls**

- All polls <u>MUST</u> stay open until 8:00 PM
  - Have an Election Board member stand at the end of the line at 8:00 PM
  - Close all ExpressVote XLs
  - Sign the Affidavit for Identification Requirements
    - Located in the Judge's Purple Folder
- Sign the payroll sheet
- Payrolls <u>MUST NOT</u> be filled out until close of Election
- Please refer to pages 52-61 in the Election Guide book, for additional information on closing the polls.

#### **Closing the ExpressPoll**

- When it is time for the polls to close after all voters have signed in, touch <u>Monitor Poll</u> from the main screen.
- To close the poll, touch the red
   <u>Close Poll</u> button in the bottom
   right corner of the screen.
- A prompt will appear providing the option to sign out. If you select <u>Yes</u>, you will be signed out of the system when you close the poll.
- After returning to the Launch screen, touch <u>Shut Down</u> to power the tablet off. Confirm shutdown by touching <u>Yes</u>.

- To get the final numbers and voter's list before shutting down, touch the View Reports tab.
- Wrap up the power cord and return the ExpresPolls to their carrying case.

| Poll Place                                                                                                    | Ballots                                               |                                                     | Voters                                                     |                                                                  |  |
|----------------------------------------------------------------------------------------------------|-------------------------------------------------------|-----------------------------------------------------|------------------------------------------------------------|------------------------------------------------------------------|--|
| POLLING PLACE<br>1826 N FRANCISC<br>DALLAS, TX 60647<br>Device Name<br>OMA-38507<br>Carial Number<br>Poll Time<br>7:00 AM<br>Open Time | <b>4</b><br>Paper<br><b>1</b><br>Provisional<br>Paper | 4<br>ExpressVote<br>0<br>Provisional<br>ExpressVote | 9<br>Checked In<br>0<br>Not in Roster<br>0<br>Early Voting | 1,732,982<br>Registered Voters<br>in the County<br>0<br>Absentee |  |

#### <u>#2 Envelope</u>

- Goes inside the Election Materials Box
- Contains:
  - A copy of the completed Oath of Officers
  - A copy of the signed voting system tape
  - Record of Assisted Voters
  - # 2 Yellow book

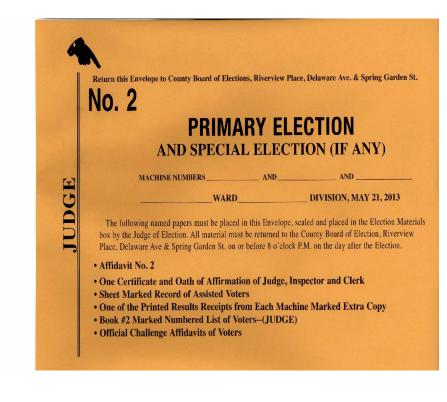

#### <u>#4 Envelope</u>

- Given to the Minority Inspector
  - Must be retained for one year

#### Contains:

- A copy of the completed Oath of Officers
- A copy of the signed voting system tape
- # 4 Yellow book

Note: Judge of Election does not take any materials home from the #2 or #4 envelopes

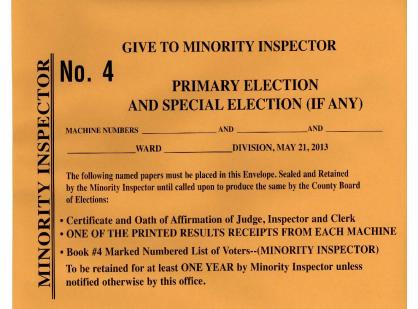

#### <u>Vinyl Bag</u>

Contains:

- USB stick will be collected from ALL ExpressVote XLs (Opened and Unopened)
- The zero-count tape from the beginning of the day and the last copy of the election results which will contain any write-in votes from each machine
- City-issued Cell Phone
- VOTING SYSTEM KEY
- Mail-in and Absentee voters lists (if any)

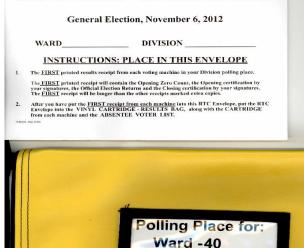

Div. -51 Police District: 12 hone: 215 686-3120

**RTC ENVELOPE - OFFICIAL RETURNS** 

#### **Electronic Poll Book Case**

#### Contains:

- Both ExpressPolls
- Both ExpressPoll charging cords
- Goes with the Police Officer along with the Vinyl Bag and Hopper Bag

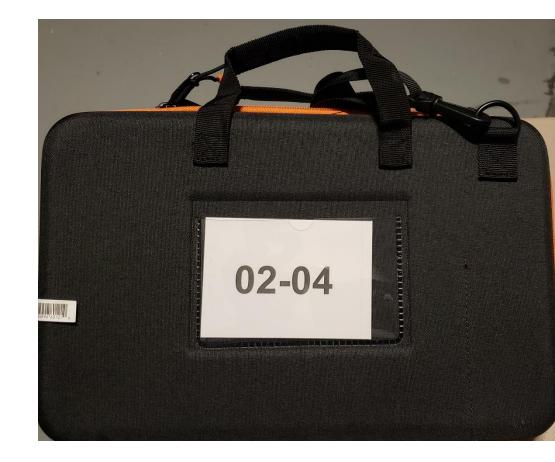

## **The Hopper Bag**

- Secure ballot hopper (from each machine which
  - contains the official voted ballots)
- Provisional Voting Envelope C
- Spoiled Ballot Envelope (if any)
- Surrendered/Spoiled Mail-in or Absentee balloting materials
- Seal Card
   (All seal numbers must be recorded)

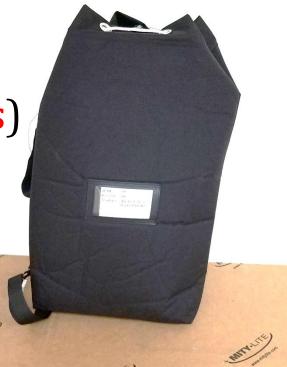

### **Post Outside the Polling Place**

- Post outside the closed Polling Place a signed copy of the Voting Machine tape
- Results tape should be visible to anyone coming after the polls close

#### **Election Materials Box**

All remaining materials should be placed inside the election material box, including the payroll sheet

#### Payroll sheet should be fully filled (VERY IMPORTANT)

- Judge of Election should retain pink copy of the payroll sheet for records
- Ensure all board workers completed & signed payroll sheet

#### Anyone who does not sign the payroll sheet will not be paid

Any questions or discrepancies, please call **215-686-1530** 

|    | ALL OTHER NEWBERS OF THIS BOARD WERE PRESENT AND WORKED A FULL DAY. |      |       |     |        |           | OFFICE OF CITY COMMISSIONERS<br>ELECTION DAY PAYROLL |            |      |   | Noven           | nber 6, 2012 |           |           | FFICE |               |        |        |   |         |   |
|----|---------------------------------------------------------------------|------|-------|-----|--------|-----------|------------------------------------------------------|------------|------|---|-----------------|--------------|-----------|-----------|-------|---------------|--------|--------|---|---------|---|
| A) | JUDGE<br>BIRTH DATE                                                 | PRIN | NAME. |     | F F101 | BOCIAL SI | ICOPITY NO                                           | . <u> </u> | LAD1 |   | ADDRESS<br>CITY |              | EMERTICAN | STATE     |       | OUNEL         | - S.C. | \$ 100 |   | sinn S_ |   |
| _  | SIGNATURE                                                           | _    | _     |     |        |           | _                                                    | E-MAIL     | _    |   |                 |              | (P) E B   | 171903040 | 1-    |               |        | 1000   |   |         |   |
| B) | MAJORITY<br>INSPECTOR<br>BIRTH DATE                                 |      |       |     | FRST   | SOCIAL BI |                                                      |            |      | 7 |                 |              | вностны   | STATE     |       | CODE          |        | 95     |   |         |   |
| _  | SIGNATURE                                                           | _    |       | _   |        |           |                                                      | E-MAIL     | _    |   |                 |              | APT #     | PHONE #   | 2-    |               | -      |        |   |         |   |
| C) | MINOPITY<br>INSPECTOR<br>BIRTH DATE                                 |      |       |     | FRAT   |           |                                                      |            |      |   | ADDRESS<br>CITY |              | anterios  | STATE     | ZIP   | CODE          |        | 95     |   |         |   |
| _  | SKINATURE                                                           |      |       |     |        |           |                                                      | E-MAIL _   |      |   |                 | -            | APT V     | PHONE #   | 1 -   |               |        |        |   |         |   |
| 0) | BIRTH CATE                                                          | -    |       |     |        | SOCIAL SI |                                                      |            | 1    | 7 |                 |              |           | STATE     |       | anner<br>CODE | -      | 95     |   |         |   |
| -  |                                                                     |      |       |     |        |           |                                                      |            |      |   |                 |              | APT #     | PHONE #   | 1 -   |               | -      | -      |   |         |   |
| E) | MACHINE<br>INSPECTOR<br>DIRTH DATE                                  |      | NAME_ |     |        |           | TRUE                                                 |            |      |   | CITY            | FALMALITY    | encorore  | GTATE     | 21P   | GODE          | -      | 95     | - |         | - |
|    | SIGNATURE                                                           |      |       |     |        |           |                                                      | E-MAIL     |      |   |                 |              | APT V     | PHONE #   | i     |               | _      |        |   |         |   |
| E) | MACHINE<br>INSPECTOR<br>DIRTH DATE                                  |      | NAME_ | 7   | FRST   |           | TR.                                                  | č          | LART |   | ADOPESS         | KAUMBER      | BENECTION | STATE     | ZIP   | SINCE 1       |        | 95     |   | _       | - |
|    | SIGNATURE                                                           |      |       |     |        |           |                                                      | E-MAIL     |      |   |                 |              | APT #     | PHONE     |       |               |        |        |   |         |   |
| F) | BILINGUAL                                                           | R    |       |     | FBST   |           | TIN.                                                 |            |      |   |                 |              |           |           |       | KING-21       |        | 75     | - |         |   |
|    | DIRTH DATE                                                          |      |       | _'- |        |           |                                                      |            |      |   | CITY            |              |           |           |       | CODE          | -      |        |   |         |   |
|    | BIRTH DATE                                                          |      |       | _'- |        | SOCIAL SI |                                                      |            |      |   | CITY            |              | APTW      |           |       | CODE          | -      |        |   |         |   |

# **After the Election**

- Wait for the police officer
- Give him/her the Vinyl bag, ExpressPoll case, and Hopper bag
- Bring the Election materials box to
   520 N. Delaware Ave.
- By 2:00 AM the following day

### **Election Results**

For unofficial real-time election night results, <u>https://vote.phila.gov/results/</u>

For certified results and other voting information, visit For results by county or statewide (including past elections), visit <u>https://electionreturns.pa.gov/</u>